МИНИСТЕРСТВО ОБРАЗОВАНИЯ И НАУКИ РОССИЙСКОЙ ФЕДЕРАЦИИ Федеральное государственное бюджетное образовательное учреждение высшего профессионального образования **«НАЦИОНАЛЬНЫЙ ИССЛЕДОВАТЕЛЬСКИЙ**

**ТОМСКИЙ ПОЛИТЕХНИЧЕСКИЙ УНИВЕРСИТЕТ»**

**Л.К. Бурулько**

# **МАТЕМАТИЧЕСКОЕ МОДЕЛИРОВАНИЕ ЭЛЕКТРОМЕХАНИЧЕСКИХ СИСТЕМ**

## **ЛАБОРАТОРНЫЙ ПРАКТИКУМ**

*Рекомендовано в качестве учебного пособия Редакционно-издательским советом Томского политехнического университета*

Издательство Томского политехнического университета 2014

УДК 621.31:519.876(076.5) ББК 31.2:221я73 Б91

### **Бурулько Л.К.**

Б91 Математическое моделирование электромеханических систем. Лабораторный практикум: учебное пособие / Л.К. Бурулько; Томский политехнический университет. – Томск: Изд-во Томского политехнического университета, 2014. – 68 с.

Учебное пособие содержит описание шести лабораторных работ по дисциплине «Математическое моделирование электромеханических систем». В пособие в качестве базового программного продукта при решении задач моделирования предлагается использовать MathCAD. Кроме этого в пособие приведены методики по расчету параметров исполнительных элементов (электрических двигателей) электромеханических систем переменного тока и система относительных единиц.

Предназначено пособие для студентов, обучающихся по направлению 140400 «Электроэнергетика и электротехника».

> **УДК 621.31:519.876(076.5) ББК 31.2:221я73**

### *Рецензенты*

Доктор технических наук, профессор кафедры КИБЭВС Томского университета систем управления и радиоэлектроники *В.А. Бейнарович* 

## Старший научный сотрудник, кандидат технических наук 13 отдела НИИАЭМ ТУСУРа *Н.А. Михневич*

- © ФГБОУ ВПО НИ ТПУ, 2014
- © Бурулько Л.К., 2014
- © Оформление. Издательство Томского политехнического университета, 2014

## **ВВЕДЕНИЕ**

Исследование и изучение электромеханических переходных процессов в современных электромеханических системах осуществляется в основном с использованием метода математического моделирования. Современной формой метода математического моделирования, базирующейся на мощной вычислительной базе в виде ЭВМ и программного обеспечения, реализующего алгоритмы численного решения, является вычислительный эксперимент, рассматриваемый как новый теоретический метод исследования различных явлений и процессов. Этот теоретический метод включает существенные черты методологии экспериментального исследования, но эксперименты выполняются не над реальным объектом, а над его математической моделью, и экспериментальной установкой является персональный компьютер.

Поэтому в настоящем пособии приведены лабораторные работы, при выполнении которых студенты получат навыки по исследованию динамических режимов работы отдельных элементов электромеханических систем с использованием математических моделей. В качестве базового прикладного пакета программного обеспечения при создании и разработке моделей и при решении задач моделирования использована математическая система MathCAD.

Наряду с анализом результатов исследований процессов в отдельных элементах электромеханической системы студенты в отчетах по выполнению лабораторных должны представить пользовательскую программу для данных исследований. Пользовательская программа практически является математической моделью исследуемого (объекта) элемента системы или системы в целом.

Для разработки пользовательской программы для исследования переходных процессов необходимо:

- изучить принцип работы исследуемого объекта и основные законы физики, определяющие этот принцип;
- провести математическое описание процессов, протекающих в исследуемом объекте, в виде систем топологических и компонентных уравнений;
- привести полученную систему уравнений путем преобразований к уравнениям в форме Коши;
- выбрать метод решения полученных уравнений и привести систему  $\bullet$ итерационных уравнений, отвечающих выбранному методу;
- результаты исследований представить в виде переходных характеристик движения выходных координат исследуемого объекта;
- анализ результатов исследований отразить в виде зависимостей от изменяемых в соответствии с заданием внешних управляющих и возмущающих воздействий и внутренних параметров исследуемого объекта;
- в заключение, используя физические законы, определяющие принцип функционирования исследуемого объекта, сформулировать и привести выводы.

При разработке математических моделей с использованием передаточных функций, амплитудных и фазовых частотных характеристик необходимо:

- провести математическое описание процессов, протекающих в исследуемом объекте в виде систем топологических и компонентных уравнений;
- получить передаточные функции элементов исследуемых систем и общую передаточную функцию системы;
- используя прямое и обратное преобразования Лапласа, получить переходные характеристики выходных координат исследуемого объекта;
- получить амплитудные и фазовые частотные характеристики исследуемого объекта;
- определить влияние управляющих и возмущающих воздействий и внутренних параметров исследуемого объекта на показатели качества;
- анализ результатов исследований отразить в виде зависимостей показателей качества от изменяемых в соответствии с заданием внешних управляющих и возмущающих воздействий и внутренних параметров исследуемого объекта;
- в заключение, используя физические законы, определяющие принцип функционирования исследуемого объекта, сформулировать и представить выводы.

Последовательность выполнения лабораторных работ выбрана так, чтобы при выполнении первой работы, на примере схемотехнической модели фильтра низких частот RLC, студенты познакомились с показателями качества электромеханических систем и освоили методику их определения и оценки. При выполнении всех остальных работ они должны пользоваться ими для обработки результатов исследований. Показатели качества систем необходимо представлять в отчетах в виде зависимостей от управляющих и возмущающих воздействий и от изменения параметров исследуемых систем.

## ЛАБОРАТОРНАЯ РАБОТА № 1

### Анализ показателей качества динамики электромеханических систем на примере фильтра низких частот

### 1. Цель работы

Оценить показатели качества динамических режимов работы электромеханических систем (с использованием переходных и частотных характеристик системы).

#### 2. Теоретическая часть

Работоспособность любой системы определяется ее динамическими режимами работы. Оценивают эти режимы работы с использованием определенных показателей качества. Для электромеханических систем эти показатели качества определяют в основном по двум видам характеристик системы. Это переходные характеристики и частотные характеристики.

#### 2.1. Основные понятия и определения

Переходной характеристикой называют график изменения во времени выходной координаты системы, характеризующей ее поведение в динамике.

По виду переходной характеристики (рис. 1) определяют показатели качества системы, а именно: перерегулирование о %, число колебаний *п* и время переходного процесса  $t_{nn}$ , декремент затухания процесса  $\chi$ , время достижения первого максимума  $t_{\text{max}}$ , время нарастания до установившегося значения t<sub>H</sub>:

• перерегулирование:

$$
\sigma\,\% = \frac{h_{m1} - h_{\text{yer}}}{h_{\text{ver}}} \cdot 100\,\% \;;
$$

• число колебаний:

$$
n=4;
$$

• время переходного процесса – это момент времени  $t = t_{\text{m}}$ , когда график переходной характеристики последний раз входит в зону допустимых отклонений  $\delta = \pm 5$  % от установившегося значения  $h_{\text{ver}}$ ;

• декремент затухания процесса:

$$
\chi = \frac{(h_{m1} - h_{\text{ycr}}) - (h_{m2} - h_{\text{ycr}})}{h_{\text{ycr}}};
$$

• время нарастания до установившегося значения  $t_{\rm H}$  является в первом приближении постоянной времени исследуемого объекта (системы).

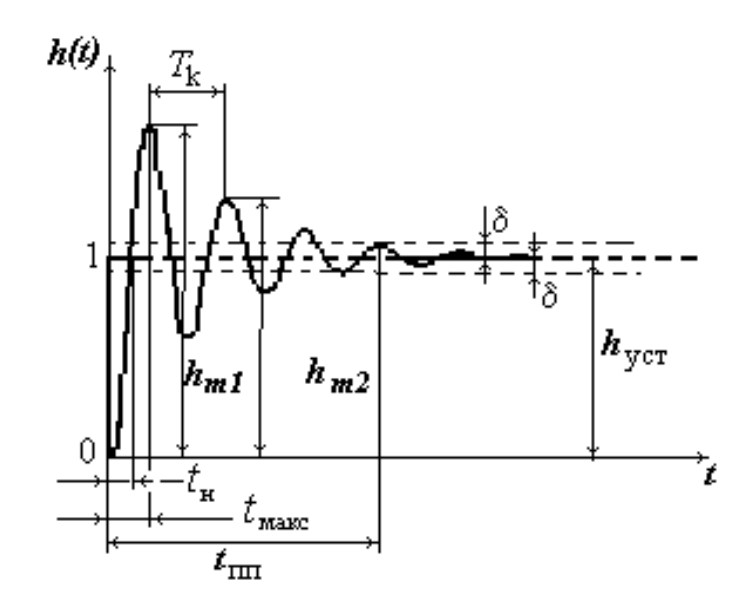

Рис. 1. Переходная характеристика

Свойства систем (устойчивость, показатели качества) можно исследовать с помощью частотных характеристик.

Частотные характеристики описывают передаточные свойства элементов и систем в режиме установившихся гармонических колебаний, вызванных внешним гармоническим воздействием. При анализе показателей качества часто используют амплитудные частотные (АЧХ) и фазовые частотные (ФЧХ) характеристики. АЧХ - это модуль (амплитуда), а ФЧХ - аргумент комплексной частотной характеристики системы, представленной в полярных координатах [4]:

$$
W(j\omega) = A(\omega)e^{j\varphi(\omega)},
$$
\n(1)

где  $A(\omega) = |W(j\omega)|$  – амплитудная частотная характеристика замкнутой системы, а  $\varphi(\omega) = \arg W(j\omega) - \varphi$ азовая частотная характеристика.

Амплитудная частотная характеристика представляет собой отношение амплитуды установившегося выходного гармонического сигнала к амплитуде установившегося входного гармонического сигнала при частоте входного сигнала  $\omega$ .

Фазовая частотная характеристика показывает, насколько по фазе выходной гармонический сигнал при частоте  $\omega$  сдвинут относительно входного сигнала.

Комплекснозначную функцию  $W(j\omega)$  можно представить в виде

$$
W(j\omega) = P(\omega) + jQ(\omega),
$$
\n(2)

 $r_{\text{A}}$ е  $P(\omega) = \text{Re} W(j\omega)$  – вещественная частотная характеристика и  $Q(\omega)$  = Im  $W(j\omega)$  – мнимая частотная характеристика.

При фиксированном значении  $\omega$  функцию  $W(j\omega)$  однозначно определяет точка на комплексной плоскости с декартовыми координатами  $P(\omega)$ ,  $Q(\omega)$  или полярными координатами  $\overline{A}(\omega)$  и  $\overline{\varphi(\omega)}$  (рис. 2).

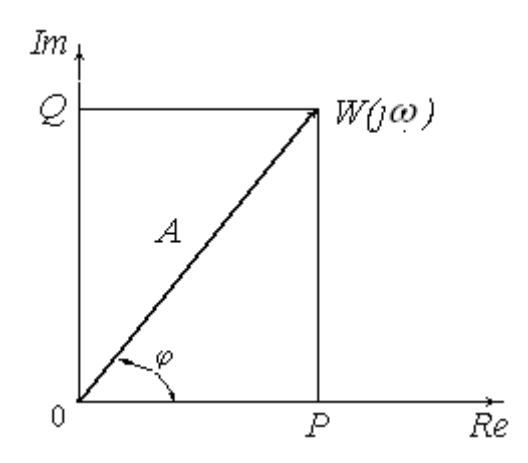

 $Puc.$  2. Векторное представление функции  $W(j\omega)$ 

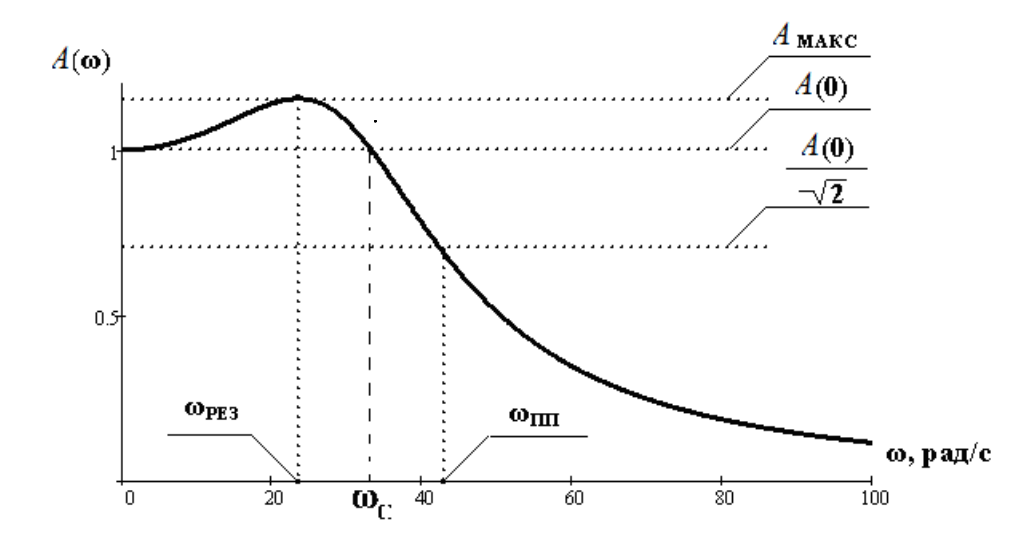

*Рис. 3. Амплитудная частотная характеристика*

Рассмотрим показатели качества динамики ЭМС, определяемые по амплитудной частотной характеристике (АЧХ), (рис. 3). На резонансной

частоте  $\omega = \omega_{\text{pes}}$  на АЧХ наблюдается максимум  $A(\omega_{\text{pes}}) = A_{\text{мasc}}$ . Частота полосы пропускания  $\omega_{nn}$  определяется для точки, в которой амплитуда уменьшается в  $\sqrt{2}$  раз по сравнению с амплитудой A(0) при  $\omega$  $\rightarrow$ 0.

Частотой среза системы  $\omega_c$  называется такая частота, при которой коэффициент передачи системы К остается равным  $A(0)$  и в относительных единицах равен 1.

Определив по АЧХ значения указанных частот, можно оценить нижеследующие показатели качества системы.

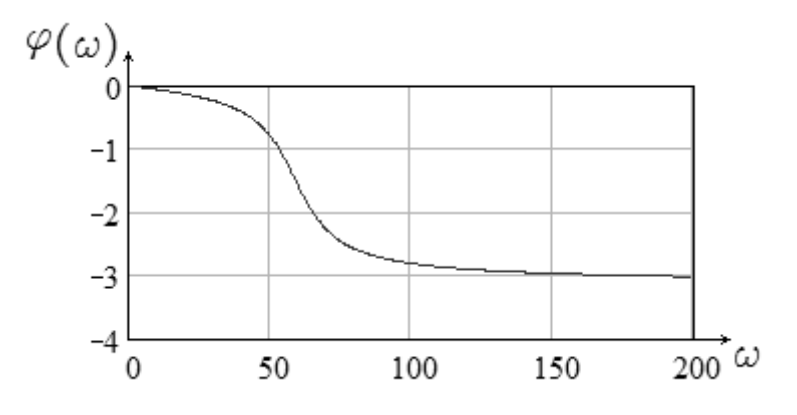

Рис. 4. Фазовая частотная характеристика

Показатель колебательности М системы рассматривают как отно- $\bullet$ шение амплитуды резонансного пика к начальной амплитуде:

$$
M=M=\frac{A_{\text{macc}}}{A(0)}.
$$

- Время регулирования (время переходного процесса  $t_{\text{nn}}$ )  $t_{\text{nn}} \approx (7-9)/\omega_c$ , где  $\omega_{C}$  – частота среза системы.
- Перерегулирование  $\sigma% \approx 73^{\circ} \Delta \phi(\omega_c)$ , где  $\Delta \phi(\omega_c)$  запас устойчивости по фазе на частоте среза системы.

Система обладает необходимыми показателями качества, если ее колебательность не превышает значений  $M = 1, 1 - 1, 5$ , тогда запас устойчивости по фазе находится в следующих пределах  $\Delta\varphi(\omega_c) = (30-40)^\circ$ , а запас устойчивости по амплитуде  $m = (8-15)$  дб.

## 2.2. Математическое описание процессов в исследуемом объекте

Схема LCR-фильтра низких частот представлена на рис. 5 и содержит индуктивный элемент  $L$ , резистор  $R$  и емкостной элемент  $C$ , а также нагрузочное сопротивление  $R_{\text{H}}$ .

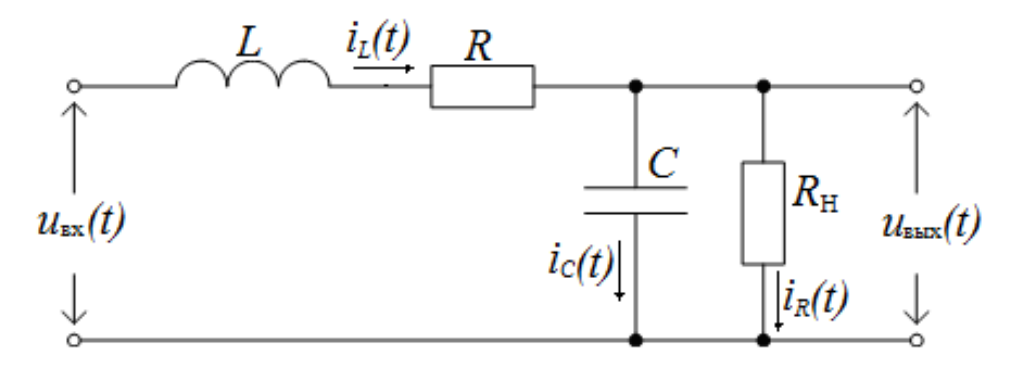

*Рис. 5. Схема нагруженного LCR-фильтра низких частот*

Анализируя данную схему для мгновенных значений падений напряжений на элементах схемы и токов, можно записать следующую систему уравнений:

для первого контура

$$
u_{\text{Bx}}(t) = u_R(t) + u_L(t) + u_C(t); \tag{3}
$$

для второго контура

$$
u_C(t) = u_{RH}(t),
$$
\n(4)

где падение напряжения на сопротивление:  $R_{\rm H}$   $u_{R_{\rm H}}(t) = u_{\rm max}(t)$ .

Для токов уравнение связи в соответствии с первым законом Кирхгофа можно записать в виде:

$$
i_L(t) = i_C(t) + i_{R_{\rm H}}(t).
$$
 (5)

Учитывая физические свойства элементов, входящих в схему фильтра, представленную на рис. 5, можно уравнения 3, 4 и 5 записать в виде [2]:

$$
u_{\text{ax}}(t) = i_L(t) \cdot R + L \cdot \frac{di_L(t)}{dt} + \frac{1}{C} \int i_C(t)dt;
$$
 (6)

$$
\frac{1}{C} \int i_C(t)dt = i_{R_{\rm H}}(t) \cdot R_{\rm H} = u_{\rm BLX}(t) \tag{7}
$$

$$
i_{L}(t) = C \frac{du_{C}(t)}{dt} + \frac{u_{\text{BLX}}(t)}{R_{\text{H}}}.
$$
 (8)

Данная система уравнений дает полное математическое описание физических процессов в исследуемом объекте (низкочастотном фильтре *LCR*) и является исходной для получения математических моделей фильтра для исследования его свойств с использованием переходных характеристик, передаточных функций и частотных характеристик.

## 2.3. Преобразование Лапласа и операторные передаточные функции

В инженерной практике и при научных исследованиях получили широкое применение методы, которые позволяют проводить анализ и синтез систем в частотной области. В этом случае исследуемый объект (система) описывается своей передаточной функцией. Передаточная функция - это отношение операторных изображений выходной величины к входной величине. Для вывода передаточной функции дифференциальные уравнения, с помощью которых описываются процессы в исследуемом объекте, представляют в операторной форме.

Существует множество преобразований, используемых математиками: преобразования Лапласа, Карсона-Хевисайда, Фурье и др. Все они имеют свои достоинства и недостатки, но преобразование Лапласа получило наибольшее распространение. MathCAD имеет встроенную поддержку прямого и обратного преобразований Лапласа (рис. 6).

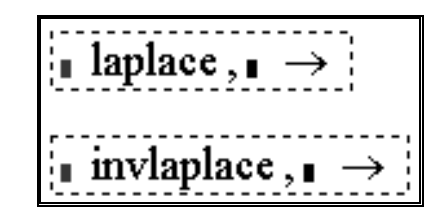

Рис. 6. Встроенные функции прямого и обратного преобразований Лапласа

Запишем уравнения (6 и 7), используя прямое преобразование Лапласа. Тогда получим систему алгебраических уравнений в изображениях:

$$
\begin{cases}\nU_{\text{BX}} & p = L \cdot p + R \cdot I_L & p + U_{\text{BbIX}} & p ; \\
I_L & p = \left(C \cdot p + \frac{1}{R_{\text{H}}}\right) \cdot U_{\text{BbIX}} & p ,\n\end{cases}
$$
\n(9)

где  $p$  – оператор Лапласа.

Подставим второе уравнение системы (9) в первое и проведем алгебраические преобразования:

$$
U_{\text{BX}} \quad p = L \cdot p + R \cdot \left( C \cdot p + \frac{1}{R_{\text{H}}} \right) \cdot U_{\text{BBX}} \quad p + U_{\text{BBX}} \quad p ,
$$
\n
$$
U_{\text{BX}} \quad p = \left( L \cdot p + R \cdot \left( C \cdot p + \frac{1}{R_{\text{H}}} \right) + 1 \right) \cdot U_{\text{BBX}} \quad p .
$$
\n(10)

Операторной передаточной функцией ФНЧ W р называется отношение изображения выходного сигнала  $U_{\text{BUX}}$   $p$  к входному сигналу  $U_{\text{BY}}$   $p$  :

$$
W \t p = \frac{U_{\text{BUX}} \t p}{U_{\text{BX}} \t p}.
$$
\n(11)

С учетом (10) и (11) выражение для операторной передаточной функции ФНЧ можно записать в виде:

$$
W \quad p = \frac{1}{L \cdot p + R \cdot \left(C \cdot p + \frac{1}{R_{\rm H}}\right) + 1}.
$$
\n<sup>(12)</sup>

Выражение (12) позволяет получить частотные и переходные характеристики.

## 2.4. Анализ и определение переходных характеристик

Расчет и определение переходных характеристик можно реализовать, используя:

- прямое и обратное преобразования Лапласа;
- классический метод расчета дифференциальных уравнений;
- численный метод Эйлера.

Рассмотрим задачу по определению переходной характеристики ФНЧ с применением прямого и обратного преобразований Лапласа. Для этого выполним первый этап по формированию математической модели в системе *MathCAD*, а именно сформируем блок исходных данных, рис. 7.

$$
L := 10 \cdot 10^{-3} \qquad C := 100 \cdot 10^{-6} \qquad R := 1
$$
  

$$
U_{BX} := 1 \qquad R_H1 = 1000 \qquad R_{H2} = 100 \qquad R_{H3} = 10
$$

Рис. 7. Исходные данные для LCR-фильтра низких частот

Величины  $L = 10 \cdot 10^{-3} F_H$ ,  $C = 100 \cdot 10^{-6} \Phi$ ,  $R = 1$  Ом, для примера напряжение на входе фильтра принимаем равным 1 В:  $U_{\text{ax}} = 1 \text{ B}$ . Оценим влияние изменения нагрузочного сопротивления  $R_{\rm H}$  на процессы в фильтре, задав три величины.

При выполнении работы студент получает у преподавателя свой вариант исходных данных и метод расчета переходных характеристик.

Блок исходных данных вне зависимости от метода расчета переходных характеристик одинаков.

С учетом особенностей обозначения в MathCAD, где р обозначают через *s*, упростим выражение (12), используя оператор упрощения выражений *simplify*, рис. 8.

$$
\frac{\mathrm{U}_{\mathrm{BX}}}{s} \cdot \frac{1}{1 + (\mathrm{L} \cdot \mathrm{s} + \mathrm{R}) \cdot \left(\mathrm{C} \cdot \mathrm{s} + \frac{1}{-\mathrm{R}_{\mathrm{H}}1}\right)} \sin \theta \mathrm{ify} \rightarrow \frac{1000000}{\left[s \cdot \left(1001000 + \mathrm{s}^2 + 110 \cdot \mathrm{s}\right)\right]}
$$

Рис. 8. Пример использования оператора упрощения

 $U_{\rm BX}$  – операторная форма входного напряжения, прикладываемого сту-

пенчато при коммутации ключа на вход фильтра,  $R_{\text{H1}} = 1000 \cdot R$ .

Применим обратное преобразование Лапласа к выражению, полученному в результате упрощения, с учетом нулевых начальных условий (до коммутации токи и напряжения ФНЧ равны нулю) (рис. 9).

$$
\frac{1000000}{\left[s \cdot \left(1001000 + s^2 + 110 \cdot s\right)\right]} \text{ invlaplace}, s \rightarrow
$$

Рис. 9. Пример использования функции обратного преобразования Лапласа

Получают переходную функцию ФНЧ в ненагруженном режиме и вводят ее в MathCAD в виде:

$$
h1 \ t := \frac{1000}{1001} - \frac{1000}{1001} \cdot \exp(-55 \cdot t) \cdot \cos(5 \cdot \sqrt{39919} \cdot t) - \frac{1000}{3632629} \cdot \exp(-55 \cdot t) \cdot \sqrt{39919} \cdot \sin(5 \cdot \sqrt{39919} \cdot t) \tag{13}
$$

Аналогично получают в *MathCAD* переходные функции ФНЧ:

- $h2 t$  в номинальном режиме  $(R_{\mu} = 100 \cdot R);$
- $h3$  t в нагруженном режиме  $(R<sub>H3</sub> = 10 \cdot R)$ .

Временные зависимости переходных характеристик представляют в виде графиков, рис. 10.

Анализируя полученные переходные характеристики, студенты определяют зависимости:  $\sigma$  % =  $f(R<sub>H</sub>)$ ;  $n = f(R_{\rm H});$  $t_{\rm mr} = f(R_{\rm H});$  $\chi = f(R_H)$ ;  $t = f(R_H)$ , и представляют их в графическом виде.

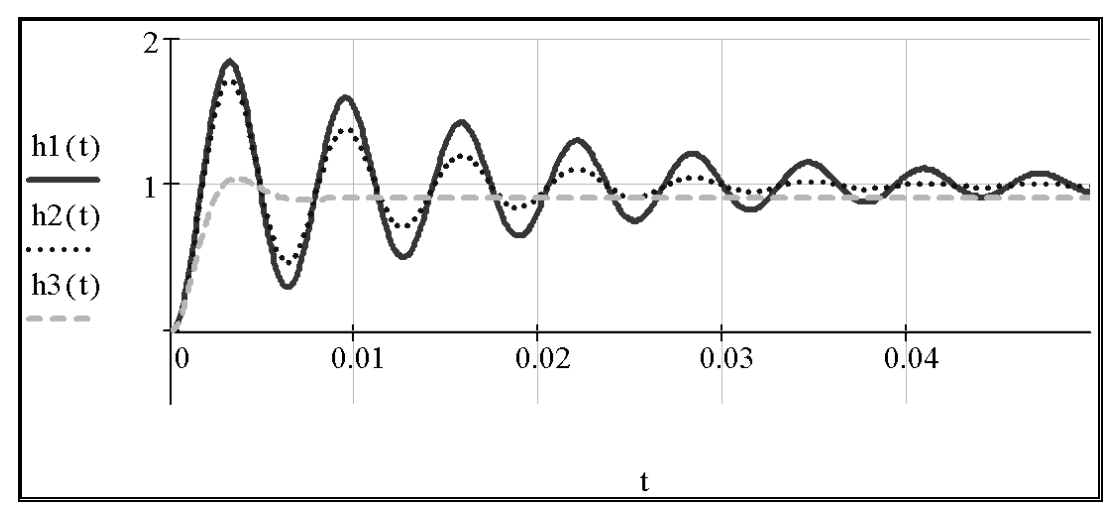

Рис. 10. Переходные характеристики ФНЧ

#### 2.5. Построение и анализ частотных характеристик в MathCAD

Рассмотрим задачу получения и анализа частотных характеристик однозвенного нагруженного Г-образного LCR-фильтра низких частот (рис. 3) с применением MathCAD. Для этого в выражение (12) заменим  $p \rightarrow j\omega$ . Тогда получим выражение частотной передаточной функции в следующем виде:

$$
W j \cdot \omega = \frac{1}{L \cdot j \cdot \omega + R \cdot \left(C \cdot j \cdot \omega + \frac{1}{R_{\rm H}}\right) + 1}.
$$
 (14)

Это указывает на то, что на вход фильтра подан синусоидальный гармонический сигнал с угловой частотой  $\omega = 2 \cdot \pi \cdot f$ , а *j* – мнимая единица [2].

В общем случае для анализа частотных характеристик электромеханических систем пользуются амплитудной  $A(\omega) = |W(j\omega)|$  и фазовой частотными характеристиками замкнутых систем  $\varphi(\omega) = \arg W(j\omega)$  или вещественной  $P(\omega) = \text{Re} W(j\omega)$  и мнимой  $Q(\omega) = \text{Im} W(j\omega)$  частотными характеристикам. В инженерной практике для синтеза электромеханических систем пользуются логарифмическими амплитудными и фазовыми частотными характеристиками разомкнутых систем [3, 4].

Для того чтобы получить вещественную и мнимую частотные характеристики, необходимо преобразовать знаменатель выражения (14), выделив действительную и мнимую части:

$$
W j \cdot \omega = \frac{1}{1 - L \cdot C \cdot \omega^2 + \frac{R}{R_{\rm H}} + j \cdot \omega \cdot \left(R \cdot C + \frac{L}{R_{\rm H}}\right)},\tag{15}
$$

где 
$$
a = 1 - L \cdot C \cdot \omega^2 + \frac{R}{R_H}
$$
 – действительная часть,  $b = \omega \cdot \left(R \cdot C + \frac{L}{R_H}\right)$  –

мнимая часть комплексного знаменателя частотной передаточной функции.

В математике известна процедура избавления от мнимой единицы в енателе выражения:<br>  $\frac{1}{\left(1-\frac{a-j \cdot b}{\cdot}\right)^2} = \frac{a-j \cdot b}{\left(1-\frac{a-j \cdot b}{\cdot}\right)^2} = \frac{a}{\left(1-\frac{a-j \cdot b}{\cdot}\right)^2} = \frac{a}{\left(1-\frac{a-j \cdot b}{\cdot}\right)^2}$  (16) знаменателе выражения:

$$
\frac{1}{a+j \cdot b} \cdot \frac{a-j \cdot b}{a-j \cdot b} = \frac{a-j \cdot b}{a^2 + b^2} = \frac{a}{a^2 + b^2} - j \cdot \frac{b}{a^2 + b^2}.
$$
 (16)

Учитывая (16), можно записать выражение для комплексной частотной характеристики ФНЧ в виде:

tibibay (10), Moxho salincaib bibaxehhe Qih KOMhlekchon 4a-  
\n(20)  
\n
$$
W j \cdot \omega = \frac{1 - L \cdot C \cdot \omega^2 + \frac{R}{R_{\rm H}}}{\left(1 - L \cdot C \cdot \omega^2 + \frac{R}{R_{\rm H}}\right)^2 + \omega^2 \cdot \left(R \cdot C + \frac{L}{R_{\rm H}}\right)^2}
$$
\n
$$
-j \cdot \frac{\omega \cdot \left(R \cdot C + \frac{L}{R_{\rm H}}\right)}{\left(1 - L \cdot C \cdot \omega^2 + \frac{R}{R_{\rm H}}\right)^2 + \omega^2 \cdot \left(R \cdot C + \frac{L}{R_{\rm H}}\right)^2},\tag{17}
$$

где

$$
P \omega = \frac{1 - L \cdot C \cdot \omega^2 + \frac{R}{R_{\rm H}}}{\left(1 - L \cdot C \cdot \omega^2 + \frac{R}{R_{\rm H}}\right)^2 + \omega^2 \cdot \left(R \cdot C + \frac{L}{R_{\rm H}}\right)^2}
$$
(18)

$$
- \text{Beulecteh has частot has xapakrepuctuka (B4X) \Phi H4;}
$$
\n
$$
Q \omega = -\frac{\omega \left(R \cdot C + \frac{L}{R_{\text{H}}}\right)}{\left(1 - L \cdot C \cdot \omega^2 + \frac{R}{R_{\text{H}}}\right)^2 + \omega^2 \cdot \left(R \cdot C + \frac{L}{R_{\text{H}}}\right)^2}
$$
\n(19)

– мнимая частотная характеристика (МЧХ) ФНЧ.

Амплитудную частотную характеристику (АЧХ) ФНЧ *A* при наличии  $P$   $\omega$  и  $Q$   $\omega$  определяют в виде:

$$
A \ \omega = \sqrt{P \ \omega^2 + Q \ \omega^2}, \tag{20}
$$

или, используя встроенные в *MathCAD* функции комплексных чисел,

$$
A(\omega) = \begin{vmatrix} W & j \cdot \omega \end{vmatrix} . \tag{21}
$$

Определение фазовой частотной характеристики (ФЧХ) ФНЧ ф( $\omega$ )

при использовании системы MathCAD в виде  $\varphi$   $\omega$  = arctg  $\frac{Q}{R}$  = не же-

лательно, так как в этом случае нарушено правило работы с аргументами комплексных чисел, а именно аргументы комплексных чисел при их перемножении или делении складываются или вычитаются. Поэтому в зависимости от числа передаточных функций звеньев, входящих в состав системы, необходимо ее определять в виде [3, 4]:

$$
\varphi(\omega) = \arg W(j\omega) - \arg \text{O/HO3B}.\text{CHHOH} \text{CHCHOH} \tag{22}
$$

$$
\omega(\omega) = \varphi_1(\omega) \pm \varphi_2(\omega) \dots - \text{для многозвенной системы}, \tag{23}
$$

где соответственно  $\varphi_1(\omega) = W_1(j\omega)$ ,  $\varphi_2(\omega) = W_2(j\omega)$  – аргументы частотных передаточных функций звеньев, входящих в электромеханическую систему.

Блок исходных данных для определения частотных характеристик в системе MathCAD имеет следующий вид (рис. 11):

L := 
$$
10 \cdot 10^{-3}
$$
 C :=  $100 \cdot 10^{-6}$  R := 1  
R<sub>H1</sub> :=  $1000$  R<sub>H2</sub> :=  $100$  R<sub>H3</sub> :=  $10$ 

#### Рис. 12. блок исходных данных

Введем функции (15, 18, 19, 20 и 22) в MathCAD. При разных значениях  $R_{\text{H}}$  рассчитаем амплитудные и фазовые частотные характеристики (рис. 13, 14).

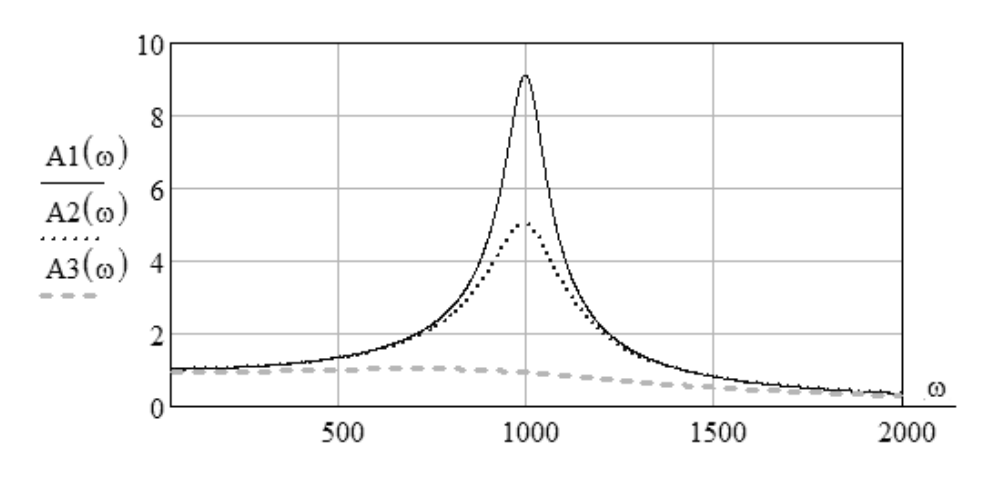

Рис. 13. Амплитудные частотные характеристики

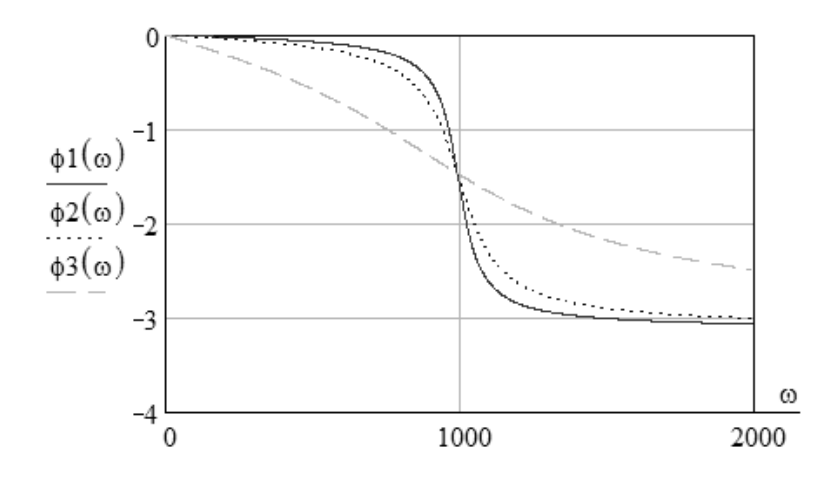

Рис. 14. Фазовые частотные характеристики

Анализируя полученные частотные характеристики, студенты определяют зависимости:  $A_{\text{base}} = f(R_{\text{H}}), \omega_{\text{min}} = f(R_{\text{H}}), M = f(R_{\text{H}}), t_{\text{min}} = f(R_{\text{H}}).$ 

#### 3. Задание на выполнение лабораторной работы

- Вывести систему обыкновенных дифференциальных уравнений 1. (ОДУ), описывающих динамику элементов электромеханических систем (ЭМС), на примере нагруженного LCR-фильтра низких частот (ФНЧ).
- $2.$ Разработать пользовательские программы (модели) для расчета переходных и частотных характеристик.
- $3.$ Рассчитать переходные характеристики.
- Определить показатели качества по переходным характеристикам  $4.$ нагруженного LCR-ФНЧ.
- 5. Получить выражения для частотных характеристик нагруженного LCR-ФНЧ.
- 6. Рассчитать АЧХ и ФЧХ низкочастотного RLC-фильтра.
- $7<sub>1</sub>$ Определить показатели качества по частотным характеристикам нагруженного LCR-ФНЧ.
- 8. Проанализировать влияние параметров фильтра низких частот на показатели качества, используя переходные и частотные характеристики LCR-ФНЧ.
- 9. Рассчитать и построить зависимости показателей качества:
	- для переходных характеристик -

 $\sigma$ % =  $f(R_H)$ ;  $n = f(R_H)$ ;  $t_m = f(R_H)$ ;  $\chi = f(R_H)$ ;  $t_H = f(R_H)$ ;

для частотных характеристик -

 $A_{\text{masc}} = f(R_{\text{H}}), \omega_{\text{mig}} = f(R_{\text{H}}), M = f(R_{\text{H}}), t_{\text{mig}} = f(R_{\text{H}}).$ 

## 4. Практическая часть

При выполнении работы руководствоваться исходными данными, представленными в табл. 1.

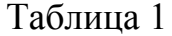

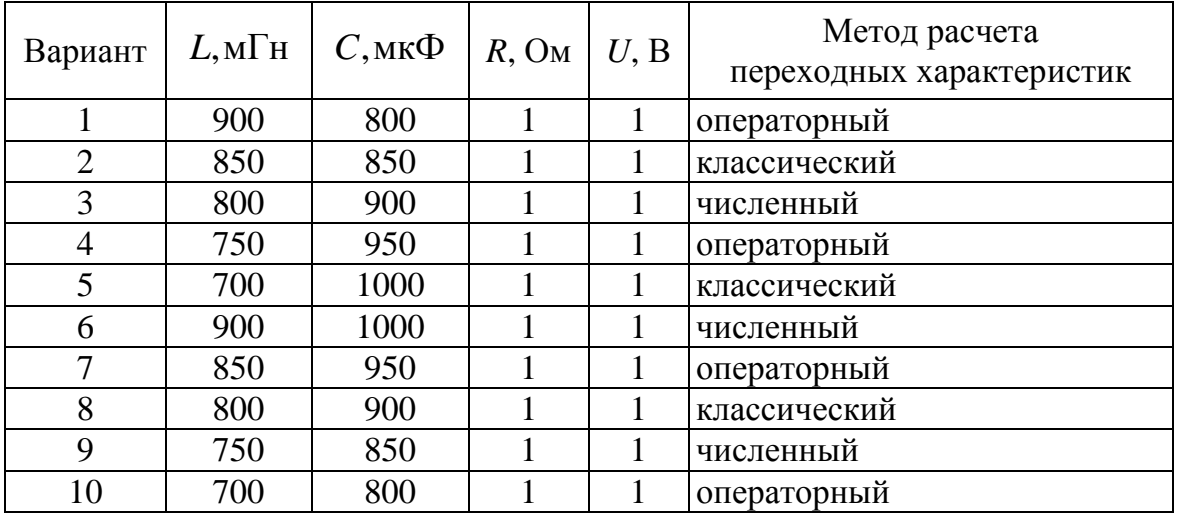

Полученные результаты оформить в виде таблиц и графиков. Сделать выводы по результатам исследований. Привести список использованной литературы.

## 5. Выводы

Выводы по результатам исследований представить в виде ответов на следующие вопросы.

- Причина возникновения резонанса в ФНЧ и почему с изменением сопротивления  $R_{\text{H}}$  изменяется максимум  $A(\omega_{\text{pes}})$ ?
- Почему с увеличением сопротивления  $R_{\rm H}$  уменьшается значение  $\sigma$  % ?
- Почему с изменением  $R_{\rm H}$  изменяется колебательность фильтра  $M$ ?
- Как влияет изменение  $R_{\text{H}}$  на время переходного процесса и почему?

## **ЛАБОРАТОРНАЯ РАБОТА № 2**

### **Исследование статических и динамических режимов работы двигателя постоянного тока**

### **1. Цель работы**

- 1. Разработать математическую модель двигателя постоянного тока независимого возбуждения (ДПТ НВ).
- 2. Исследовать статические и динамические режимы работы ДПТ НВ.

#### **2. Теоретическая часть**

При проектировании и исследовании электромеханических систем (ЭМС) постоянного тока используются математические модели входящих в них элементов, среди которых главную роль играет модель двигателя постоянного тока. Математическая модель двигателя постоянного тока в значительной степени определяет вид модели всей ЭМС, а также возможный выбор методов ее анализа и синтеза. Для разработки математической модели ДПТ, как и любого другого типа двигателей, необходимо, прежде всего, знать особенности его конструктивного исполнения и физический принцип работы. Это позволяет провести математическое описание процессов в двигателе и обоснованно выбрать допущения при разработке модели.

#### **2.1. Конструктивное исполнение и физический принцип работы**

Геометрическая функциональная модель машины постоянного тока, работающей в режиме генератора, представлена на рис. 1.

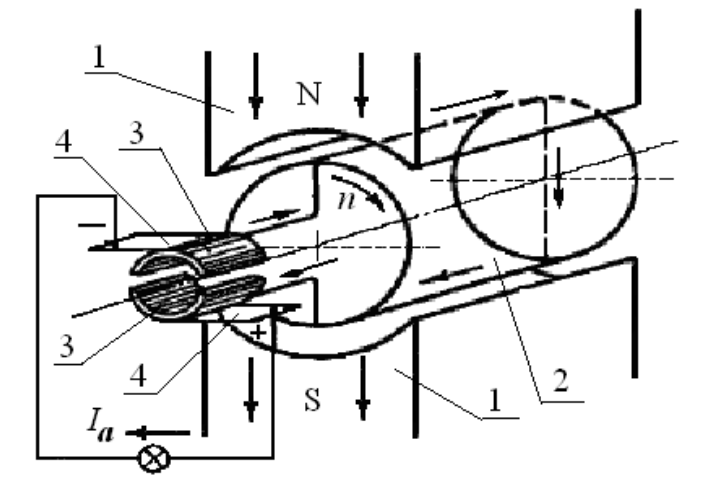

*Рис. 1. Геометрическая функциональная модель машины постоянного тока* 

Машина постоянного тока, как любая электрическая машина, имеет неподвижную и вращающуюся части.

Неподвижная часть машины, называемая индуктором, состоит из полюсов *1* и круглого стального ярма, к которому прикрепляются полюсы. Назначением индуктора является создание в машине основного магнитного потока.

Вращающаяся часть машины состоит из цилиндрического якоря *2* и коллектора *3*. Якорь состоит из сердечника, набранного из листов электротехнической стали, и обмотки, укрепленной на сердечнике якоря. Концы секций обмотки соединены с изолированными от вала медными пластинами коллектора. На коллектор налегают неподвижные щетки *4*, с помощью которых обмотка якоря соединяется с внешней цепью, если машина работает генератором, или подключаются к источнику питания постоянного тока, если работает двигателем.

Основной магнитный поток в машинах постоянного тока создается обмоткой возбуждения, которая расположена на сердечниках полюсов и питается постоянным током.

Магнитный поток проходит от северного полюса *N* через якорь к южному полюсу *S* и от него через ярмо снова к северному полюсу.

В режиме двигателя машина работает, если к ее обмотке якоря подвести постоянный ток от внешнего источника. При этом на проводники обмотки якоря будут действовать электромагнитные силы  $F_{\text{np}} = Bli$  и возникнет электромагнитный момент  $M_{\text{3M}} = 2F_{\text{np}}D$ . При достаточной величине *M*эм якорь машины придет во вращение и будет развивать механическую мощность. Момент  $M_{\tiny \textrm{\tiny{3M}}}$  при этом является движущим и действует в направлении вращения.

В режиме двигателя коллектор превращает потребляемый из внешней цепи постоянный ток в обмотке якоря в переменный ток и работает, таким образом, в качестве механического инвертора тока.

Проводники обмотки якоря двигателя также вращаются в магнитном поле, и поэтому в обмотке якоря двигателя индуктируется ЭДС  $E_{\rm s}$ . В двигателе ЭДС якоря  $E_{\rm s}$  направлена против тока  $I_{\rm s}$  и приложенного к зажимам якоря напряжения *U* . Поэтому ЭДС якоря двигателя называется противоэлектродвижущей силой, противо-ЭДС.

Для двигателей постоянного тока принято их работоспособность рассматривать по следующим режимам работы:

- установившийся режим работы;
- пусковые, тормозные режимы работы и режим реверса, который связан с изменением направления вращения вала двигателя;
- режимы регулирования скорости вращения вала.

#### **2.2. Расчетная схема двигателя постоянного тока**

Учитывая конструктивные особенности исполнения ДПТ, где взаимодействия магнитных полей перпендикулярны друг другу, а ЭДС вращения наводится в обмотке якоря, расчетную схему модели двигателя можно представить в виде (рис. 2) [1].

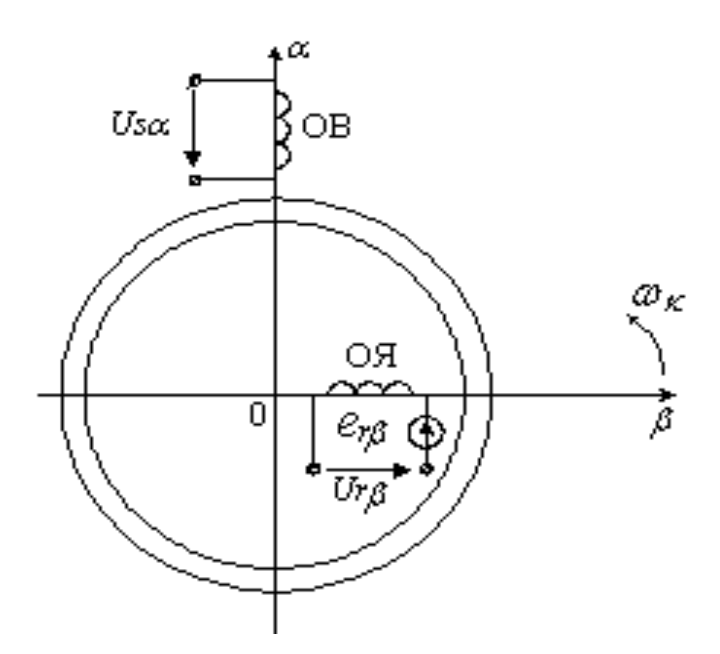

*Рис. 2. Расчетная схема ДПТ для математической модели* 

Обмотка возбуждения (ОВ) располагается на оси  $\alpha$ , а обмотка якоря на оси  $\beta$ .  $U_{\beta} = U_{\alpha\alpha}$ ,  $U_{\beta} = U_{r\beta}$  – напряжения обмоток ОВ и ОЯ соответственно.  $E_{\rm g} = e_{\rm r\beta} - 3\mu$ С вращения в обмотке якоря (ОЯ). Координатные оси α, β неподвижны в пространстве ( $ω_k = 0$ ) с расположенными на них обмотками ОВ и ОЯ. В обмотке возбуждения (ОВ) ЭДС вращения не наводится, так как магнитное поле обмотки якоря неподвижно в пространстве.

#### **2.3. Математическое описание процессов в ДПТ**

В соответствии с представленной расчетной схемой можно осуществить описание процессов, сопровождающих перечисленные выше режимы работы двигателя.

Для электромеханического преобразователя постоянного тока, т. е. ДПТ, записывают следующую систему уравнений равновесия напряжений, в которых в качестве переменных приняты значения токов в обмотках ОВ и ОЯ:

$$
U_{\mathrm{B}} = i_{\mathrm{B}}R_{\mathrm{B}} + L_{\mathrm{B}}\frac{di_{\mathrm{B}}}{dt};
$$
  
\n
$$
U_{\mathrm{B}} = i_{\mathrm{B}}R_{\mathrm{B}} + L_{\mathrm{B}}\frac{di_{\mathrm{B}}}{dt} + e_{\mathrm{Bp}},
$$
\n(1)

где  $U_B = U_{S\alpha}$  – напряжение обмотки возбуждения;  $U_A = U r_B$  – напряжение обмотки якоря;  $i_B$ ,  $i_B$ ,  $R_B$ ,  $R_A$ ,  $L_B$ ,  $L_A$  - токи, сопротивления и индуктивности соответственно обмотки возбуждения и обмотки якоря;  $e_{r\beta} = c_e \omega \Phi$  противо-ЭДС обмотки якоря (ЭДС вращения)[1].

Эти уравнения дополняются уравнением механического равновесия и выражением для электромагнитного момента, представленного через токи двух обмоток. Полученную систему уравнений приводят к виду, удобному для математического моделирования (к виду Коши)[1].

На этом заканчивается этап математического описания процессов в электромеханическом преобразователе энергии постоянного тока, и приступают к разработке расчетной части математической модели [3, 4].

$$
\frac{di_{\rm B}}{dt} = \frac{1}{L_{\rm B}}(U_{\rm B} - i_{\rm B}R_{\rm B});
$$
\n
$$
\frac{di_{\rm A}}{dt} = \frac{1}{L_{\rm A}}(U_{\rm A} - i_{\rm A}R_{\rm A} - \omega L_{\rm m}i_{\rm B});
$$
\n
$$
\frac{d\omega}{dt} = \frac{1}{J_{\rm D}}(L_{\rm m}i_{\rm A}i_{\rm B} - M_{\rm C});
$$
\n
$$
M = L_{\rm m}i_{\rm A}i_{\rm B}.
$$
\n(2)

 $L_m$  - взаимная индуктивность обмотки якоря и обмотки возбуждения;  $L_B = L_m + L_{\sigma S}$ ;  $L_A = L_m + L_{\sigma r}$  – индуктивности обмоток возбуждения и якоря.

Установившийся режим работы двигателя постоянного тока описывается так называемой полной системой уравнений, которую легко получить, приравняв все производные нулю [3]:

$$
U_{\rm B} - I_{\rm B} \cdot R_{\rm B} = 0;
$$
  
\n
$$
U_{\rm A} - I_{\rm A} \cdot R_{\rm A} - E_{\rm A} = 0;
$$
  
\n
$$
L_{\rm m} \cdot I_{\rm B} \cdot I_{\rm A} - M_{\rm C} = 0;
$$
  
\n
$$
M = k \cdot L_{\rm m} \cdot I_{\rm B} \cdot I_{\rm A} = k \Phi I_{\rm A},
$$
\n(3)

где  $k$  – конструктивный коэффициент;  $\Phi = L_m \cdot I_B$  – магнитный поток, создаваемый обмоткой возбуждения;  $E_{\rm g} = k \Phi \omega - 3 \mu C$  вращения.

В теории электропривода постоянного тока вводят понятие коэффициента связи с при номинальном потоке возбуждения  $\Phi$ , отражающего взаимосвязи обмотки якоря ДПТ с ЭДС вращения и электромагнитным моментом:

$$
c = k\Phi_{\rm H} = k \cdot L_{\rm m} \cdot I_{\rm BH}.
$$

## **3. Основные этапы по разработке математической модели ДПТ НВ**

Для разработки математических моделей необходимо **на первом этапе** сформировать *б л о к и с х о д н ы х д а н н ы х* , который обычно для двигателей постоянного тока содержит каталожные данные [1], а именно:

*P*дв.н – номинальную мощность двигателя, кВт;

 $U_{\text{LB,H}}$  – номинальное напряжение обмотки якоря, В;

 $I_{\text{IB},H}$  – номинальный ток обмотки якоря двигателя, А;

*R*оя – сопротивление обмотки якоря двигателя при 15 °С, Ом;

*R*дп – сопротивление дополнительных полюсов двигателя при 15 °С, Ом;

*R*ко – сопротивление компенсационной обмотки двигателя при 15 °С, Ом;

*L*дв – индуктивность обмотки якоря двигателя, Гн;

 $\eta_{\text{IBH}}$  – номинальный коэффициент полезного действия, %;

 $n_{\text{IBH}}$  – номинальную частоту вращения, об/мин;

 ${J}_{\scriptscriptstyle\rm JRB}$  – момент инерции якоря, кг·м $^2$ .

На следующем **этапе** необходимо определить параметры двигателя и соответственно сформировать *б л о к д о п о л н и т е л ь н ы х д а н ных*. Для этого составляют расчетную часть модели, используя следующий перечень формул.

Номинальный ток двигателя

$$
I_{\scriptscriptstyle{AB.H}} = \frac{P_{\scriptscriptstyle{AB.H}}}{\eta_{\scriptscriptstyle{AB.H}} \cdot U_{\scriptscriptstyle{AB.H}}}. \tag{4}
$$

Номинальная угловая скорость

$$
\omega_{\rm H} = \frac{\pi \cdot n_{\rm AB,H}}{30} \,. \tag{5}
$$

Сопротивления двигателя приводятся в каталогах при температуре 15 °С. В нагретом состоянии при рабочей температуре сопротивление двигателя

$$
R_{\text{AB.rop}} = \left[1 + \alpha \cdot \theta_2 - \theta_1\right] \cdot R_{\text{oa}} + R_{\text{an}} + R_{\text{xo}} \quad , \tag{6}
$$

где  $\alpha = 0,0039 \div 0,0041$  – температурный коэффициент сопротивления меди (обычно принимается  $\alpha = 0.004$ );  $\theta_2$  – рабочая температура обмотки машины;  $\theta_1$  – температура, при которой указываются сопротивления в каталогах.

При температуре  $\theta_2$ ,равной 75 °C, и  $\theta_1$ , равной 15 °C, при  $\alpha$  = 0,004

$$
R_{\text{AB},\text{rop}} = 1.24 \cdot \mathbf{R}_{\text{OA}} + R_{\text{AII}} + R_{\text{KO}} \tag{7}
$$

*Е с л и в к а т а л о г а х с о п р о т и в л е н и е д в и г а т е л я* не приведено, то его ориентировочно определяют, принимая, что половина всех потерь в двигателе при номинальной нагрузке связана с потерями в меди якоря [2]. Определенное таким образом сопротивление со-<br>ответствует нагретому двигателю:<br> $R_{\text{AB.}rop} = (R_{\text{ox}} + R_{\text{AT}} + R_{\text{xo}}) = 0,5 \cdot (1 - \eta_{\text{AB.H}} / 100) \cdot U_{\text{AB.H}} / I_{\text{AB.H}}$ . (8) ответствует нагретому двигателю:

$$
R_{\text{AB.}rop} = (R_{\text{0a}} + R_{\text{m}} + R_{\text{xo}}) = 0,5 \cdot (1 - \eta_{\text{AB.H}} / 100) \cdot U_{\text{AB.H}} / I_{\text{AB.H}}.
$$
(8)

Индуктивность цепи обмотки якоря двигателя можно приблизительно определить [3], если *ее* значение не приведено в *к а т а л о ж н ы х д а н н ы х ,*

$$
L_{m} = L_{\text{AB}} \approx k_{l} \frac{U_{\text{AB,H}}}{2 \cdot p \cdot n_{\text{AB,H}} \cdot I_{\text{AB,H}}},
$$
\n(9)

где  $p$  – число пар полюсов двигателя;  $k_l = 6-8$  для быстроходных некомпенсированных машин;  $k_l = 8 - 12$  для нормальных некомпенсированных машин;  $k_l = 5-6$  для компенсированных машин.

Коэффициент связи при номинальном потоке возбуждения Ф:

$$
c = \frac{U_{\text{ABH}} - I_{\text{ABH}} \cdot R_{\text{AB},\text{top}}}{\omega_{\text{H}}}.
$$
 (10)

Номинальный электромагнитный момент двигателя

$$
M_{\rm H} = c \cdot I_{\rm AB,H} \,. \tag{11}
$$

Номинальный момент двигателя на валу

$$
M_{\text{AB.H}} = \frac{1000 \cdot P_{\text{AB.H}}}{\omega_{\text{H}}} \,. \tag{12}
$$

На **третьем этапе** разработки математической модели ДПТ НВ в зависимости от поставленных цели и задач исследований формируется система уравнений, описывающих процессы в двигателе, и выбирается метод решения данных уравнений, который в конечном итоге определяет алгоритм программы пользователя.

**Четвертый этап** – это представление результатов исследований и расчетов в виде плоских и трехмерных графиков в декартовой и полярной системах координат. Другое представление - это формирование базы данных в табличной форме.

Завершающей стадией математического моделирования является анализ результатов в виде выводов, обоснование и объяснение которых формулируется с использованием физических принципов работы двигателей и электромеханических систем постоянного тока в целом.

## 4. Анализ установившегося режима работы

С помощью естественных и искусственных статических электромеханических  $\omega = f(I_{\rm g})$  и механических характеристик  $\omega = f(M_{\rm g})$  двигателя постоянного тока оценивают принудительное регулирование скорости электродвигателя в зависимости от требований технологического процесса. При этом значения координат двигателя получаются в установившемся режиме работы.

Аналитические выражения для данных характеристик получают из системы уравнения (3), и они имеют следующий вид [7]:

$$
\omega = \frac{U_{\mathcal{A}}}{k \cdot \Phi} \pm I \frac{R_{\mathcal{A}^{\text{B}} \cdot \text{top}}}{k \cdot \Phi};
$$
\n(13)

$$
\omega = \frac{U_{\mathcal{A}}}{k \cdot \Phi} \pm M \frac{R_{\text{maxop}}}{k \cdot \Phi^2},\tag{14}
$$

где знак «+» соответствует режиму рекуперативного (генераторного) торможения; знак «-» - режимам двигательному, противовключения и динамическому торможению;  $R_{\text{H}} = R_{\text{AB}} + R_{\text{A}}$  – полное сопротивление цепи обмотки якоря;  $R_{\text{AB.}rop.} = R_{\text{oa}} + R_{\text{AII}} + R_{\text{xo}} - \text{conportивление } \text{ABn}$ тателя, равное сумме сопротивлений обмотки якоря, дополнительных полюсов и компенсационной обмотки.

Регулирование скорости двигателя постоянного тока независимого возбуждения осуществляют тремя основными способами:

- изменением добавочного активного сопротивления  $R_{\text{A}}$  в цепи обмотки якоря двигателя;
- изменением подводимого к обмотке якоря напряжения  $U$ ;
- изменением потока возбуждения двигателя Ф.

Основными показателями, характеризующими различные способы регулирования скорости электродвигателя, являются:

1. Диапазон регулирования скорости

$$
D = \frac{\omega_{\text{max.cp}}}{\omega_{\text{min.cp}}},\tag{15}
$$

Под диапазоном регулирования скорости электропривода следует понимать отношение средних скоростей  $\omega_\text{max.cp}$  и  $\omega_\text{min.cp}$  электропривода при заданном диапазоне изменения нагрузки на валу двигателя.

*2. Плавность регулирования скорости*

$$
\varphi_{\text{nn}} = \frac{\omega_j - \omega_{j-1}}{\omega_{\text{H}}}.
$$
\n(16)

Плавностью регулирования скорости электропривода называется отношение разности двух соседних значений скорости  $\omega_j$  и  $\omega_{j-1}$  электропривода к ее номинальному значению.

*3. Погрешность регулирования скорости*

$$
\delta = \frac{\omega_0 - \omega_{I_{\rm H}}}{\omega_{I_{\rm H}}},\tag{17}
$$

где ω<sub>0</sub> – скорость идеального холостого хода, рад/с; ω<sub>I,</sub> – скорость при номинальной нагрузке.

Данные показатели, характеризующие способы регулирования скорости электродвигателя, необходимо рассчитать и проанализировать при выполнении данной лабораторной работы.

## **4.1. Программа по исследованию установившегося режима работы ДПТ**

Для исследования установившегося режима работы двигателя постоянного тока необходимо:

- разработать пользовательскую программу (модель) для расчета и исследования статических характеристик двигателя постоянного тока с использованием уравнений (13 и 14);
- рассчитать и построить естественные электромеханическую и механическую характеристики двигателя постоянного тока;
- рассчитать и построить электромеханические и механические характеристики двигателя постоянного тока при введении добавочрактеристики двигателя постоянного тока г<br>ных сопротивлений  $R_{\text{\tiny Al}} = R_{\text{\tiny AB}} \cdot 5, \,\, R_{\text{\tiny Al}} = R_{\text{\tiny AB}} \cdot 10 \, ;$
- рассчитать и построить механические характеристики с изменением магнитного потока Ф обмотки возбуждения (при  $\Phi$ 1 = 0.2 · Ф;<br> $\Phi$ 2 = 0.5 · Ф;  $\Phi$ 3 = 0.8 · Ф);  $\Phi$ 2 = 0.5 ·  $\Phi$ ;  $\Phi$ 3 = 0.8 ·  $\Phi$ );
- рассчитать и построить механические характеристики с изменени-<br>ем напряжения питания  $U_{\rm g}$  двигателя.<br> $U_{\rm g} = U_{\rm H}$ ,  $U_{\rm g} = 0.8 \cdot U_{\rm H}$ ,  $U_{\rm g} = 0.5 \cdot U_{\rm H}$ ,  $U_{\rm g} = 0.2 \cdot U_{\rm H}$ . ем напряжения питания  $U_{\mathfrak{g}}$  двигателя.

$$
U_{\rm g} = U_{\rm H}
$$
,  $U_{\rm g} = 0.8 \cdot U_{\rm H}$ ,  $U_{\rm g} = 0.5 \cdot U_{\rm H}$ ,  $U_{\rm g} = 0.2 \cdot U_{\rm H}$ .

• сформировать таблицу показателей регулирования скорости и построить зависимости

$$
D = f(R_{\mathrm{A}}), D = f(U_{\mathrm{H}}), D = f(\Phi_{\mathrm{B}});
$$
  
\n
$$
\varphi_{\mathrm{m}} = f(R_{\mathrm{A}}), \varphi_{\mathrm{m}} = f(U_{\mathrm{H}}), \varphi_{\mathrm{m}} = f(\Phi_{\mathrm{B}});
$$
  
\n
$$
\delta = f(R_{\mathrm{A}}), \delta = f(U_{\mathrm{H}}), \delta = f(\Phi_{\mathrm{B}}).
$$

В качестве выводов по данному эксперименту объяснить влияние изменения добавочных сопротивлений, магнитного потока и питающего напряжения на показатели регулирования скорости и характеристики двигателя.

## 5. Анализ динамических режимов работы

Динамические режимы электропривода постоянного тока - это режимы работы при переходе от одного установившегося состояния привода к другому, происходящие во время пуска, торможения, реверсирования или изменения нагрузки на валу двигателя. Эти режимы характеризуются изменениями ЭДС, угловой скорости, момента и тока.

Все эти режимы сопровождаются электромеханическими переходными процессами, которые представляют взаимосвязанные между собой электромагнитные и механические процессы.

Анализ этих процессов достаточно легко в настоящее время осуществить с использованием математических моделей ДПТ НВ, реализованных в системе MathCAD.

Для реализации таких моделей в среде MathCAD можно пользоваться следующими методами решения уравнений:

- классическим;
- операторным;
- численными

Использование каждого из этих методов требует практического навыка при решении конкретных задач анализа и синтеза систем.

Принимаем при исследовании динамического режима пуска двигателя допущение, что магнитный поток - величина постоянная, и определяется только значением тока в обмотке возбуждения.

При выполнении данной лабораторной работы воспользуемся численным методом Эйлера. Поэтому с учетом допущения систему уравнений (2) приведем к уравнениям Коши и запишем в виде:

$$
\begin{cases}\n\frac{di_{\mathfrak{A}}}{dt} = \frac{1}{L_{\mathfrak{A}}}(U_{\mathfrak{A}} - i_{\mathfrak{A}}R_{\mathfrak{A}} - c\omega);\n\\ \n\frac{d\omega}{dt} = \frac{1}{J_{\Sigma}}(ci_{\mathfrak{A}} - M_{\mathfrak{C}}).\n\end{cases} \tag{18}
$$

При нулевых начальных условиях система итерационных уравнений для расчета переходных процессов при пуске двигателя постоянного тока будет иметь следующий вид

1 1 1 C 1 : я я я 1 ( ) *j j j j j j j j j t dt t i i dt U i R c L dt c i M J* (19) *M c i j j* .

Графики переходных процессов представлены на рис. 3.

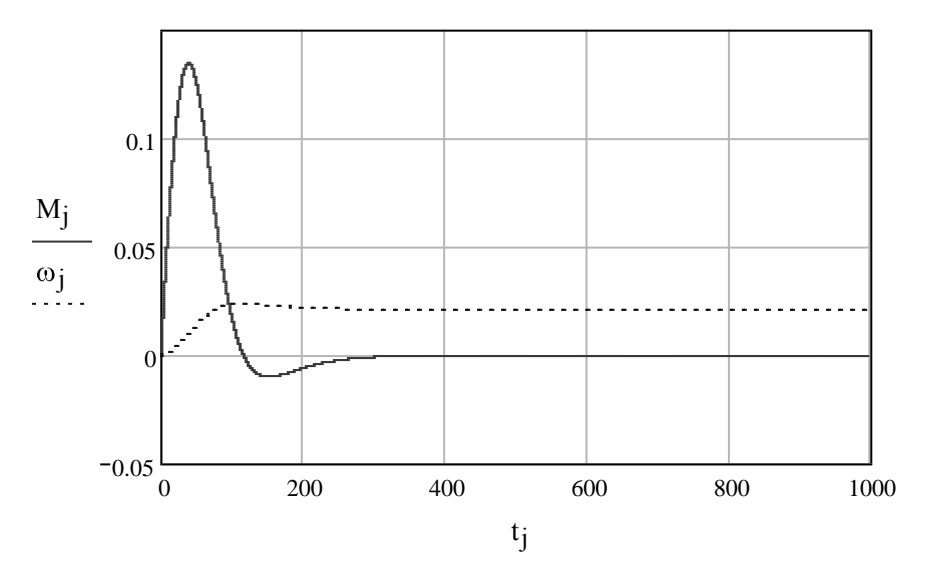

*Рис. 3. Зависимости электромагнитного момента и частоты вращения ДПТ НВ во времени*

## **5.1. Программа по исследованию динамического режима работы ДПТ**

Для исследования динамического режима работы двигателя постоянного тока при его пуске необходимо:

- разработать пользовательскую программу (модель) для расчета и исследования переходных  $M = f(t)$ ,  $\omega = f(t)$ ,  $i_{\mathfrak{g}} = f(t)$  и динамических  $\omega = f(M)$  и  $\omega = f(i_A)$  характеристик двигателя постоянного тока с использованием уравнений (18 и 19);
- рассчитать, построить и проанализировать переходные  $M = f(t)$ ,  $\bullet$  $f(t)$ ,  $i_{\mathfrak{g}} = f(t)$  и динамические  $\omega = f(M)$ ,  $\omega = f(i_{\mathfrak{g}})$  характери-

стики двигателя постоянного тока при введении добавочных состики двигателя постоянного тока при введении<br>противлений  $R_{\text{A1}} = R_{\text{A}B} \cdot 2$ ,  $R_{\text{A1}} = R_{\text{A}B} \cdot 5$ ,  $R_{\text{A2}} = R_{\text{A}B} \cdot 10$ ;

- рассчитать, построить и проанализировать переходные  $M = f(t)$ ,  $f(t)$ ,  $i_{\mathfrak{g}} = f(t)$  и динамические  $\omega = f(M)$ ,  $\omega = f(i_{\mathfrak{g}})$  характеристики двигателя постоянного тока при изменении напряжения  $\omega = f(t)$ ,  $i_{\text{A}} = f(t)$  и динамические  $\omega = f(M)$ ,<br>стики двигателя постоянного тока при изм<br> $U_{\text{II}} = U_{\text{H}}$ ,  $U_{\text{II}} = 0.8 \cdot U_{\text{H}}$ ,  $U_{\text{II}} = 0.5 \cdot U$ ,  $U_{\text{II}} = 0.2 \cdot U$  $U_{\Pi} = U_{\text{H}}$ ,  $U_{\Pi} = 0.8 \cdot U_{\text{H}}$ ,  $U_{\Pi} = 0.5 \cdot U$ ,  $U_{\Pi} = 0.2 \cdot U$ ;
- рассчитать, построить и проанализировать переходные  $M = f(t)$ ,  $f(t)$ ,  $i_{\mathfrak{g}} = f(t)$  и динамические  $\omega = f(M)$ ,  $\omega = f(i_{\mathfrak{g}})$  характеристики двигателя постоянного тока при изменении магнитного потока обмотки возбуждения  $\Phi = \Phi_{H}$ ,  $\Phi = 0.8 \cdot \Phi_{H}$ ,  $\Phi = 0.5 \cdot \Phi_{H}$ ,  $0.2 \cdot \Phi_{\rm H}$ ;
- сформировать таблицу показателей качества и построить зависимости  $\sigma$ % =  $f(R_n)$ ,  $n = f(R_n)$ ,  $t_m = f(R_n)$ ,  $M_{\nu n} = f(R_n)$ ,  $t_H = f(R_n)$ ;  $\sigma$ % = *f*(*U*),  $n = f(U)$ ,  $t_{nn} = f(U)$ ,  $M_{yn} = f(U)$ ,  $t_{H} = f(U)$ ;<br>  $\sigma$ % = *f*( $\Phi$ ),  $n = f(\Phi)$ ,  $t_{nn} = f(\Phi)$ ,  $M_{yn} = f(\Phi)$ ,  $t_{H} = f(\Phi)$ .

### **6. Практическая часть**

В табл. 1 выбрать исходные данные по исследуемому двигателю. Вариант определяет преподаватель.

Таблица 1

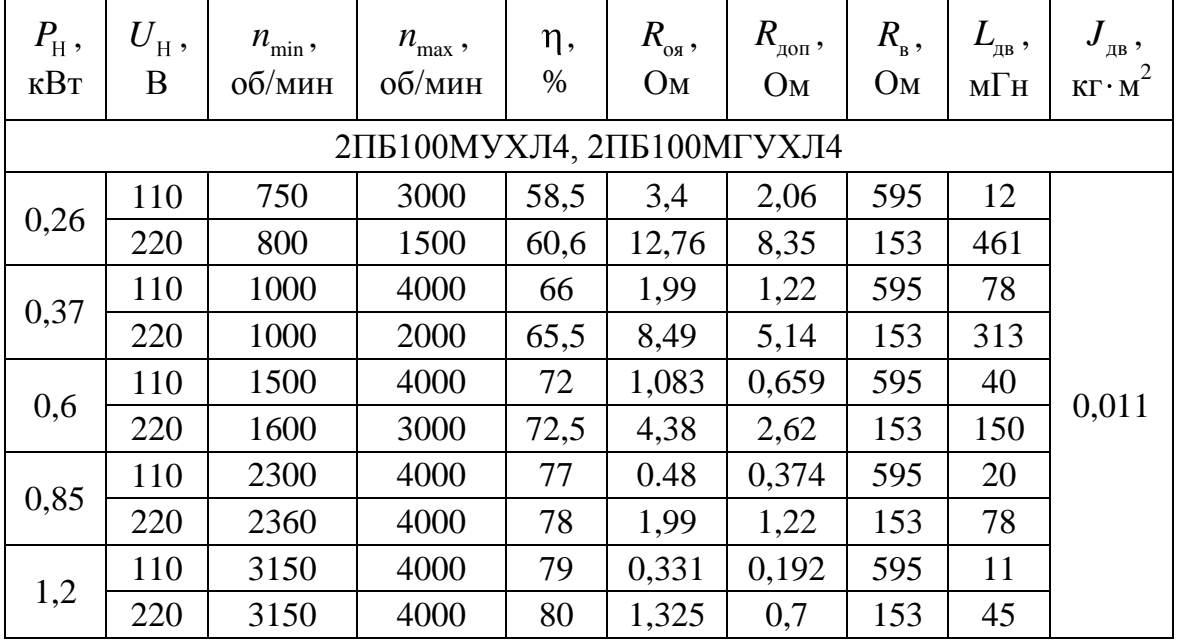

*Каталожные данные двигателей постоянного тока*

*Окончание табл. 1*

| $P_{\rm H}$ ,<br>кВт | $U^{}_{\rm H}$ ,<br>B | $n_{\min}$<br>об/мин | $n_{\text{max}}$ ,<br>об/мин | η,<br>$\%$ | $R_{_{\rm OS}}^{\rm }$ ,<br>O <sub>M</sub> | $R_{_{\rm QOII}}^{}$ ,<br>O <sub>M</sub> | $R_{\rm B}^{}$<br>O <sub>M</sub> | $L_{_{\rm AB}}\,,$<br>мГн | $J_{_{\rm AB}}^{}$ ,<br>$KT \cdot M^2$ |
|----------------------|-----------------------|----------------------|------------------------------|------------|--------------------------------------------|------------------------------------------|----------------------------------|---------------------------|----------------------------------------|
| 2,1                  | 110                   | 800                  | 3000                         | 77         | 0,235                                      | 0,151                                    | 177                              | 7,1                       |                                        |
|                      | 220                   | 750                  | 2500                         | 76,5       | 0,99                                       | 0,72                                     | 46,4                             | 31                        |                                        |
| 2,5                  | 110                   | 1000                 | 4000                         | 77         | 0,145                                      | 0,101                                    | 177                              | 4,6                       |                                        |
|                      | 220                   | 1000                 | 3000                         | 80,5       | 0,59                                       | 0,43                                     | 46,4                             | 18                        |                                        |
| 4,2                  | 110                   | 1500                 | 4000                         | 80         | 0,081                                      | 0,056                                    | 177                              | 2,6                       | 0,83                                   |
|                      | 220                   | 1500                 | 4000                         | 81         | 0,326                                      | 0,208                                    | 46,4                             | 10                        |                                        |
| 6,0                  | 110                   | 2120                 | 4000                         | 83,5       | 0,145                                      | 0,101                                    | 177                              | 4,5                       |                                        |
|                      | 220                   | 2200                 | 4000                         | 84.5       | 0,59                                       | 0,43                                     | 46,5                             | 18                        |                                        |
| 7,1                  | 110                   | 3000                 | 4000                         | 86,5       | 0,081                                      | 0,056                                    | 201                              | 2,6                       |                                        |
|                      | 220                   | 3000                 | 4000                         | 87         | 0,326                                      | 0,208                                    | 53,1                             | 10,8                      |                                        |

Полученные результаты оформить в виде таблиц и графиков. Сделать выводы по результатам исследований. Привести список использованной литературы.

## **7. Выводы**

Выводы по всем результатам исследований представить в виде ответов на следующие вопросы.

- Какую роль выполняет ЭДС вращения обмотки якоря ДПТ?
- Почему с изменением сопротивления обмотки якоря изменяется ударное значение электромагнитного момента и перерегулирование ДПТ?
- Почему с изменением сопротивления обмотки якоря изменяется время переходного процесса?
- Какое влияние оказывают на динамические электромеханическую и механическую характеристики изменение сопротивления обмотки якоря, напряжения питания и магнитного потока и почему?
- Какой из способов регулирования скорости ДПТ обладает лучшими показателями качества?

## **ЛАБОРАТОРНАЯ РАБОТА № 3**

## **Исследование статических и динамических режимов работы асинхронного двигателя с короткозамкнутым ротором.**

### **1. Цель работы**

- 1. Приобрести навыки по разработке математических моделей асинхронных двигателей.
- 2. Исследовать статические и динамические режимы работы АД.

#### **2. Теоретическая часть**

Асинхронной машиной называется машина переменного тока, у которой только первичная обмотка получает питание от электрической сети с постоянной частотой, а вторая обмотка замыкается накоротко или на электрическое сопротивление. Токи во вторичной обмотке появляются в результате действия ЭДС электромагнитной индукции. Их частота  $\omega_2$  зависит от угловой скорости вращения ротора  $\omega$ .

### **2.1. Основы принципа работы асинхронного двигателя**

Асинхронные машины используются в основном как двигатели. Наибольшее распространение получили трехфазные асинхронные двигатели с короткозамкнутым ротором, имеющие трехфазную обмотку на статоре и питающиеся от трехфазной сети. Трехфазный асинхронный двигатель является наиболее распространенным двигателем переменного тока.

В асинхронных двигателях трехфазная обмотка статора, питающаяся переменным током частоты:

$$
f_1 = \frac{\omega_1}{2 \cdot \pi},\tag{1}
$$

создает магнитное поле, вращающееся с частотой  $\omega_0 = \omega_1 / p$ , где  $p$ число пар полюсов на статоре.

Вращающееся магнитное поле статора наводит в витках обмотки короткозамкнутого ротора ЭДС. Под действием ЭДС по обмоткам ротора протекают токи. При взаимодействии этих токов с вращающимся магнитным полем возникает электромагнитный момент *M* , который приводит во вращение ротор с частотой *r* . Скорость вращения ротора не может быть равной скорости вращения поля, так как при этом не будет индуцироваться вторичная ЭДС, что приведет к отсутствию вращающегося момента. Поэтому ротор при своем движении должен отставать от магнитного поля - проскальзывать. По этой причине наименование двигателя - асинхронный, а один из основных параметров скольжение:

$$
s = \frac{\omega_0 - \omega_r}{\omega_0} \tag{2}
$$

Скольжение является относительной величиной и в двигательном режиме изменяется в пределах  $0 < s \le 1$ , причем  $s = 0$  соответствует синхронной работе, а  $s = 1$  пуску двигателя. При этом частота ЭДС и токов в обмотке ротора в соответствии с соотношение  $f_2 = s \cdot f_1$  изменяется от  $f_2 = 50$  Гц до  $f_2 = s_n \cdot f_1$ . Номинальные значения  $s_n = 0.02 - 0.06$  для серии асинхронных двигателей.

#### 2.2. Расчетные схемы асинхронного двигателя

Математическая модель асинхронного двигателя (АД), расчетная схема которого приведена в осях  $(u, v, 0)$  на рис. 1., представляет собой систему нелинейных дифференциальных уравнений. Эти уравнения трансформируются в зависимости от системы координат, отличающихся угловой скоростью  $\omega_k$ . Основное преимущество использования различных координатных осей - это возможность выделения интересующей исследователя переменной и получения постоянных коэффициентов.

![](_page_30_Figure_5.jpeg)

Рис. 1. Расчетная схема асинхронного двигателя

Уравнения, описывающие переходные процессы в асинхронном двигателе (АД), в системе координат, вращающейся с произвольной скоростью  $\omega_k$ , имеют вид [1]:

$$
\vec{U}_s = R_s \vec{i}_s + \frac{d}{dt} \vec{\Psi}_s + j\omega_k \vec{\Psi}_s;
$$
\n
$$
0 = R_r \vec{i}_r + \frac{d}{dt} \vec{\Psi}_r + j(\omega_k - \omega) \vec{\Psi}_r;
$$
\n
$$
M = \frac{3}{2} p J_m (\vec{\Psi}_s \times \vec{i}_s);
$$
\n
$$
J_z \frac{d}{dt} \omega = M - M_c,
$$
\n(3)

где  $\vec{i}_s, \vec{i}_r, \vec{\Psi}_s, \vec{\Psi}_r, \vec{U}_s$  – мгновенные значения обобщенных пространственных векторов токов, потокосцеплений и напряжений обмоток статора и ротора;  $R_s$ ,  $R_r$  – активные сопротивления фаз обмоток статора и ротора,  $\omega$ ,  $\omega_k$  - угловые скорости ротора и координатных осей соответственно;  $M, M_c$  – электромагнитный момент двигателя и момент его сопротивления на его валу;  $J_{\Sigma}$  – суммарный момент инерции;  $p$  – число пар полюсов.

Для расчета характеристик асинхронного двигателя в установившемся режиме, как правило, пользуются его математической моделью, которая в общем случае представляется различными схемами замещения. Наиболее простой и удобной для инженерных расчетов асинхронного двигателя является Т-образная схема замещения, рис. 2.

![](_page_31_Figure_3.jpeg)

Рис. 2. Схема замещения асинхронного двигателя

На рис. 2. приняты следующие обозначения:

 $U_{1i}$  – фазное напряжение обмотки статора;

 $R_1$  – активное сопротивление обмотки статора;

 $X_{1\sigma}$  – индуктивное сопротивление рассеяния обмотки статора;

 $I_1$  – ток обмотки статора;

 $E_1 - 3\text{AC}$  обмотки статора;

 $R_2$  – активное сопротивление обмотки ротора, приведенное к обмотке статора;

 $X_{2\sigma}^{+}$  – индуктивное сопротивление рассеяния обмотки ротора, приведенное к обмотке статора;

 $s = (\omega_0 - \omega)/\omega_0$  – скольжение;

 $\sigma_0 = 2 \cdot \pi \cdot f_1 / z_P$  – синхронная угловая скорость;

– угловая скорость асинхронного двигателя;

*p* – число пар полюсов;

1 *f* – значение частоты напряжения переменного тока, подводимого к обмотке статора;

 $E_m$  – ЭДС от главного магнитного потока машины;

 $E_{\rm 2}^{'}$  – ЭДС обмотки ротора, приведенная к обмотке статора.

Основные уравнения асинхронного двигателя, соответствующие принятой схеме замещения, имеют следующий вид:<br> $\overline{U}_{1j} - \overline{E}_m - j \cdot X_{1\sigma} \cdot \overline{I}_1 - R_1 \cdot \overline{I}_1 = 0$ ;

$$
U_{1j} - E_m - j \cdot X_{1\sigma} \cdot I_1 - R_1 \cdot I_1 = 0; \n\overline{E}_m + j \cdot X_{2\sigma} \cdot \overline{I}_2 + R_2 \cdot \overline{I}_2 / s = 0; \n\overline{I}_1 + \overline{I}_2 - \overline{I}_0 = 0.
$$
\n(4)

Ток ротора ' 2 *I* , приведенный к обмотке статора асинхронного двигателя, определяется зависимостью, получаемой непосредственно из схемы замещения асинхронного двигателя:

$$
I_{2} = \frac{U_{1j}}{\pm \sqrt{\left(R_{1} + \frac{R_{2}}{S}\right)^{2} + X_{\text{RH}}^{2}}},
$$
\n(5)

где  $X_{\kappa} = X_{1\sigma} + X_{2\sigma}$  $X_{\kappa\kappa} = X_{1\sigma} + X_{2\sigma}^{'}$  – индуктивное сопротивление короткого замыкания.

Уравнение  $I_2 = f(s)$  называется электромеханической характеристикой асинхронного двигателя.

Для короткозамкнутого асинхронного двигателя представляет интерес другая электромеханическая характеристика  $I_1 = f(s)$ , отражающая зависимость тока статора  $I_1$  от скольжения  $s$ . Ток статора  $I_1$  определяется путем сложения вектора тока намагничивания  $\overline{I}_0$  и вектора тока ротора  $I_2^{'}$  :

$$
\overline{I_1} = \overline{I_0} + \overline{I_2} \,. \tag{6}
$$

Полагая ток намагничивания асинхронного двигателя  $I_0$  реактивным, ток статора  $I_1$  через приведенный ток ротора  $I_2^{'}$  можно найти по формуле [8]

$$
I_1 = \sqrt{I_0^2 + I_2^2 + 2 \cdot I_0 \cdot I_2 \cdot \sin \varphi_2},
$$
 (7)

где

$$
\sin \varphi_2 = \frac{x_{\text{KH}}}{\sqrt{\left(R_1 + \frac{R_2^{'}}{s}\right)^2 + x_{\text{KH}}^2}}.
$$
\n(8)

Основной выходной координатой силового привода является электромагнитный момент, значение которого для асинхронного двигателя определяется по выражению

$$
M_{j} = \frac{m_{1} \cdot U_{1j}^{2} \cdot R_{2}}{\omega_{0j} \cdot s \cdot [R_{1} + R_{2}^{2} \cdot s^{-1}^{2} + X_{1\sigma} + X_{2\sigma}^{2}]},
$$
\n(9)

где  $m_1$  – число фаз статора.

Анализ (9) показывает, что механическая характеристика асинхронного двигателя имеет критический момент и критическое скольжение, которые находятся при условии  $dM/_{ds} = 0$ .

Тогда критический момент

$$
M_{\kappa} = \frac{m_{1} \cdot U_{1j}^{2}}{2 \cdot \omega_{0} \cdot R_{1} \pm \sqrt{R_{1}^{2} + X_{\kappa}^{2}}} , \qquad (10)
$$

критическое скольжение

$$
s_{\kappa} = \pm \frac{R_2}{\sqrt{R_1^2 + X_{\kappa H}^2}}.
$$
 (11)

Знак «+» означает, что критический момент и скольжение относятся к двигательному режиму, знак «-» - к генераторному режиму рекуперативного торможения.

## 2.3. Определение параметров схемы замещения асинхронного двигателя по справочным данным

В наиболее полных справочниках по асинхронным двигателям приведены следующие физические величины, необходимые для определения параметров его схемы замещения:

 $P_{\rm H}$  – номинальная мощность двигателя, кВт;

 $U_{1H}$  – номинальное фазное напряжение, В;

<sub>н</sub> – коэффициент полезного действия в режиме номинальной мощности (100%-я нагрузка), %;

cos ф<sub>н</sub> – коэффициент мощности в режиме номинальной мощности (100%-я нагрузка), о. е.;

 $R_{\rm l}^{'}$  – активное сопротивление обмотки статора, о. е.;

 $X_{1\sigma}^{+}$  – индуктивное сопротивление рассеяния обмотки статора, о. е.;

 $R_2^{''}$  – активное сопротивление обмотки ротора, приведенное к обмотке статора, о. е.;

 $X_{2\sigma}^{+}$  – индуктивное сопротивление рассеяния обмотки ротора, приведенное к обмотке статора, о. е.;

 $X_{m}^{'}$  – индуктивное сопротивление контура намагничивания (главное индуктивное сопротивление), о. е.

В этом случае нахождение параметров схемы замещения асинхронного двигателя не представляет сколько-нибудь заметных трудностей и выполняется в следующей последовательности.

Определяется номинальный ток статора двигателя

$$
I_{\text{IH}} = \frac{P_{\text{II}}}{m_{\text{I}} \cdot U_{\text{II}} \cdot \cos \varphi_{\text{II}} \cdot \eta_{\text{II}}}.
$$
 (14)

Вычисляется базисное сопротивление

$$
Z_6 = \frac{U_{1H}}{I_{1H}}.\t(15)
$$

Находятся параметры схемы замещения двигателя в физических величинах.

Активное сопротивление обмотки статора

$$
R_1 = R_1 \cdot Z_6, \text{OM.}
$$
 (16)

Индуктивное сопротивление рассеяния обмотки статора

$$
X_{1\sigma} = X_{1\sigma} \cdot Z_{\sigma}, \text{OM.}
$$
 (17)

Активное сопротивление обмотки ротора, приведенное к обмотке статора:

$$
R_2 = R_2^{\prime\prime} \cdot Z_6, \text{OM.}
$$
 (18)

Индуктивное сопротивление рассеяния обмотки ротора, приведенное к обмотке статора:

$$
X'_{2\sigma} = X''_{2\sigma} \cdot Z_6, \text{OM.}
$$
 (19)

Индуктивное сопротивление контура намагничивания

$$
X_m = X'_m \cdot Z_6, \text{OM.}
$$
 (20)

Найденные параметры схемы замещения позволяют рассчитать статические характеристики асинхронного двигателя без учета насыщения зубцов от полей рассеяния и вытеснения тока в стержнях беличьей клетки

## 3. Анализ установившегося режима работы АД

В настоящее время асинхронные двигатели широко используют в регулируемых электроприводах, в которых принудительное изменение скорости осуществляется в зависимости от требований технологического процесса. Как и в электроприводах постоянного тока, основными показателями регулирования скорости электропривода, являются:

- азателями регулирования скорости  $D = \frac{\omega_{\text{max.cp}}}{\omega_{\text{min.cp}}};$
- плавность регулирования скорости  $\varphi_{nn} = \frac{\omega_j \omega_{j-1}}{\omega_{H}}$ ;
- погрешность регулирования скорости  $\delta = \frac{\omega_0 \omega_{I_{\text{H}}}}{\omega_{I}}$ ;
- направление регулирования скорости;
- статическая жесткость механической характеристики электропри-

вода 
$$
\beta = \frac{M_{c1} - M_{c2}}{\omega_1 - \omega_2}.
$$

Данные показатели, характеризующие способы регулирования скорости электродвигателя, необходимо рассчитать и проанализировать при выполнении этой лабораторной работы.

## 3.1. Программа по исследованию установившегося режима работы АД

Для исследования установившегося режима работы асинхронного двигателя необходимо:

разработать пользовательскую программу (модель) для расчета и  $\bullet$ исследования статических характеристик асинхронного двигателя с использованием следующих уравнений, представленных в системе MathCAD:

 $s := 2.2$ , 2.199.. -0.2 Расчет частоты вращения вала АД  $\omega(s) := \omega 0 - s \cdot \omega 0$ 

$$
M(s) := \frac{3 \cdot U^{2} \cdot Rra}{\omega 0 \cdot s \cdot \left[\left(Rsa + \frac{Rra}{s}\right)^{2} + (Xsa + Xra)^{2}\right]}
$$

 $I2(s) := -$ 

Расчет механической характеристики.

 $=$  U<br> $\frac{U}{\sqrt{\left(\text{Rsa} + \frac{\text{Rra}}{s}\right)^2 + (\text{Xsa} + \text{Xra})^2 + \left(\frac{\text{Rsa} \cdot \text{Rra}}{s \cdot \text{X} \mu \mu}\right)^2}}$  Расчет электромехани-

Электромеханическую характеристику  $I_1 = f(s)$  рассчитывают по выражению (7) с учетом найденного тока  $I_2$ .

- рассчитать и построить естественные электромеханическую и механическую характеристики асинхронного двигателя;
- рассчитать и построить электромеханические и механические характеристики асинхронного двигателя введением добавочных сопротивлений в цепь обмотки ротора  $R_{n1} = R_{n2} \cdot 5$ ,  $R_{n2} = R_{n3} \cdot 10$ ;
- рассчитать и построить механические характеристики с изменением напряжения питания двигателя

$$
U_1 = U_{\rm H}
$$
,  $U_1 = 0.8 \cdot U_{\rm H}$ ,  $U_1 = 0.5 \cdot U_{\rm H}$ ,  $U_1 = 0.2 \cdot U_{\rm H}$ ;

• сформировать таблицу показателей регулирования скорости и построить зависимости

$$
D = f(R_{\rm A}), \ D = f(U_1),; \ \varphi_{\rm n} = f(R_{\rm A}), \ \varphi_{\rm n} = f(U_1);
$$
  

$$
\delta = f(R_{\rm A}), \ \delta = f(U_1); \ \beta = f(R_{\rm A}), \ \beta = f(U_1).
$$

В качестве выводов по данному эксперименту объяснить влияние изменения добавочных сопротивлений и питающего напряжения на показатели регулирования скорости и характеристики двигателя.

#### 4. Анализ динамических режимов работы АД

Динамические режимы асинхронного электропривода сопровождаются одновременно протекающими переходными электромагнитными и механическими процессами в асинхронном двигателе.

Электромагнитные переходные процессы в АД описываются уравнениями равновесия напряжений, которые можно получить из системы уравнений (3), записанных относительно проекций векторов токов, напряжений и потокосцеплений на оси, вращающейся с произвольной угловой скоростью  $\omega_k$  системы координат [1, 3, 6].

$$
U_{su} = R_{S} \cdot i_{su} + \frac{d\psi_{su}}{dt} - \omega_{k} \cdot \psi_{sv}; \ U_{ru} = R_{r} \cdot i_{ru} + \frac{d\psi_{ru}}{dt} - (\omega_{k} - \omega) \cdot \psi_{rv};
$$
  

$$
U_{sv} = R_{S} \cdot i_{sv} + \frac{d\psi_{sv}}{dt} + \omega_{k} \cdot \psi_{su}; \ U_{rv} = R_{r} \cdot i_{rv} + \frac{d\psi_{rv}}{dt} - (\omega_{k} - \omega) \cdot \psi_{ru}.
$$
 (23)

Потокосцепления обмоток статора и ротора во вращающейся системе координат для АД имеют следующий вид:<br> $\psi_{su} = L_s i_{su} + L_m i_{ru}; \ \psi_{ru} = L_r i_{Ru} + L_m i_{su};$ 

$$
\psi_{su} = L_s i_{su} + L_m i_{ru}; \ \psi_{ru} = L_r i_{Ru} + L_m i_{su};
$$
  

$$
\psi_{sv} = L_s i_{sv} + L_m i_{rv}; \ \psi_{rv} = L_r i_{Rv} + L_m i_{sv},
$$
 (24)

 $\psi_{sv} = L_s i_{sv} + L_m i_{rv}; \ \psi_{rv} = L_r i_{Rv} + L_m i_{sv},$ <br>
где  $U_{su}$ , $U_{sv}$ , $U_{ru}$ , $U_{rv}$ , $i_{su}$ , $i_{sv}$ , $i_{ru}$ , $i_{rv}$ , $\psi_{su}$ , $\psi_{sv}$ , $\psi_{ru}$ , $\psi_{rv}$  – проекции векторов напряжения, токов и потокосцеплений обмоток статора и ротора.

Механические переходные процессы в АД описываются уравнениями равновесия моментов и компонентным выражением электромагнитного момента

$$
J\frac{\omega}{dt} = \frac{m}{2} \frac{pL_m}{L_s L_r - L_m^2} (\psi_{r} i_{ru} - \psi_{ru} i_{rv}) - M_n, \qquad (25)
$$

$$
M = \frac{m}{2} \frac{pL_m}{L_s L_r - L_m^2} (\psi_{rv} i_{ru} - \psi_{ru} i_{rv}).
$$
 (26)

При моделировании прямого пуска АД систему уравнений (23) запишем относительно проекций векторов потокосцеплений и приведем к уравнениям Коши (27), записанным для неподвижной системы координат  $\alpha, \beta$ .

$$
\frac{d}{dt}\Psi_{s\alpha} = U_{s\alpha} - \alpha_{s}^{'}\Psi_{s\alpha} + \alpha_{s}^{'}K_{r}\Psi_{r\alpha};
$$
\n
$$
\frac{d}{dt}\Psi_{s\beta} = -\alpha_{s}^{'}\Psi_{s\beta} + \alpha_{s}^{'}K_{r}\Psi_{r\beta};
$$
\n
$$
\frac{d}{dt}\Psi_{r\alpha} = -\alpha_{r}^{'}\Psi_{r\alpha} + \alpha_{r}^{'}K_{s}\Psi_{s\alpha} + \omega_{r}\Psi_{r\beta};
$$
\n
$$
\frac{d}{dt}\Psi_{r\beta} = -\alpha_{r}^{'}\Psi_{r\beta} + \alpha_{r}^{'}K_{s}\Psi_{r\beta} - \omega_{r}\Psi_{r\alpha};
$$
\n
$$
M = \frac{3}{2}p_{n}\omega_{c}\frac{K_{s}}{x_{c}\sigma}(\Psi_{r\alpha}\Psi_{s\beta} - \Psi_{s\alpha}\Psi_{r\beta});
$$
\n
$$
\frac{d}{dt}\omega = \frac{p_{n}}{J_{\Sigma}}(M - M_{c}),
$$
\n(27)

где  $U_{sa} = U_m \cos(2\pi f \cdot t)$  – проекция вектора напряжения на ось  $\alpha$ ;  $\frac{1}{s}$ *s s R L* – коэффициент затухания электромагнитных процессов в об-

мотке статора при замкнутой обмотке ротора;  $\alpha_r = \frac{R_r}{r}$ *r r R L* – коэффициент затухания электромагнитных процессов в обмотке ротора при замкнутой обмотке статора;  $K_s = \frac{L_m}{L_m}$  и  $K_r = \frac{L_m}{L_m}$  – коэффициенты связи обмот-

ки статора с обмоткой ротора и обмотки ротора с обмоткой статора соответственно.

При нулевых начальных условиях систему уравнений (27) для расчета переходных процессов при пуске АД необходимо привести к итерационным уравнениям следующего вида (рис. 3).

$$
\begin{pmatrix}\nt_{j+1} \\
\psi sx_{j+1} \\
\psi sy_{j+1} \\
\psi r x_{j+1} \\
\psi r y_{j+1} \\
\psi r y_{j+1} \\
\omega_{j+1} \\
M_{j+1}\n\end{pmatrix} := \begin{pmatrix}\nt_j + dt \\
\psi \cos(t_j) - \alpha s \cdot \psi s x_j + K2 \cdot \alpha s \cdot \psi r x_j \\
\psi s y_j + dt \cdot (\upsilon \cdot \sin(t_j) - \alpha s \cdot \psi s y_j + K2 \cdot \alpha s \cdot \psi r y_j) \\
\psi r x_j + dt \cdot (\upsilon \cdot \sin(t_j) - \alpha s \cdot \psi s y_j + K2 \cdot \alpha s \cdot \psi r y_j) \\
\psi r x_j + dt \cdot (\upsilon \cdot \psi r x_j + K1 \cdot \alpha r \cdot \psi s x_j - \omega_j \cdot \psi r y_j) \\
\psi r y_j + dt \cdot (\upsilon \cdot \psi r y_j + K1 \cdot \alpha r \cdot \psi s y_j - \omega s y_j \cdot \psi r y_j) - M c \cdot \omega r y_j \\
\omega_{j+1}\n\end{pmatrix}
$$

Рис. 3. Пример системы итерационных уравнений, представленных в MathCAD

## 4.1. Программа по исследованию переходных процессов АД при пуске

Для исследования переходных процессов асинхронного двигателя необходимо:

- разработать пользовательскую программу (модель АД в MathCAD) для исследования переходных процессов при пуске АД;
- рассчитать, построить и проанализировать влияние на переходные характеристики  $M = f(t)$  и  $\omega = f(t)$  и динамическую механическую характеристику  $\omega = f(M)$ , изменение момента статической нагрузки и момента инерции в следующих пределах: для момента статической нагрузки  $M_C$

$$
M_c = 0
$$
;  $M_c = 0.5 \cdot M_H$ ;  $M_c = M_H$ ;  $M_c = 1.5 \cdot M_H$ ;

для момента инерции электродвигателя  $J_{\Sigma}$ 

 $J_{\Sigma} = 0, 5 \cdot J_{\pi}; J_{\Sigma} = J_{\pi}; J_{\Sigma} = 1, 5 \cdot J_{\pi}; J_{\Sigma} = 5 \cdot J_{\pi}.$ 

- рассчитать, построить и проанализировать влияние на переходные характеристики  $M = f(t)$  и  $\omega = f(t)$  и динамическую механическую характеристику  $\omega = f(M)$ , изменение параметров АД (пределы изменения параметров для каждого варианта задания приведены в табл. 2);
- сформировать таблицы показателей качества и построить зависимости:

$$
M_{\text{y}_{\text{A}}} = f(M_C); \ M_{\text{y}_{\text{A}}} = f(J_{\text{S}}); \ M_{\text{y}_{\text{A}}} = f(R); \ M_{\text{y}_{\text{A}}} = f(L).
$$
  

$$
t_{\text{nn}} = f(M_C); \ t_{\text{nn}} = f(J_{\text{S}}); \ t_{\text{nn}} = f(R); \ t_{\text{nn}} = f(L).
$$
  

$$
n = f(M_C); \ n = f(J_{\text{S}}); \ n = f(R); \ n = f(L).
$$

## 5. Практическая часть

В табл. 1 выбрать исходные данные по исследуемому двигателю для заданного варианта.

Исходные данные по параметрам схемы замещения двигателя рассчитывать в соответствии со справочной табл. 1.

Таблица 1

|                                          | $P_{2 HOM,}$<br>$\kappa B$ T |                  | Энергетические   | Параметры схемы замещения, |                      |         |          |        |  |
|------------------------------------------|------------------------------|------------------|------------------|----------------------------|----------------------|---------|----------|--------|--|
| Типоразмер                               |                              |                  | показатели       | <b>B</b> O.e.              |                      |         |          |        |  |
| электродвигателя                         |                              | $\eta_{\rm H}$ % | $\cos \varphi_H$ | $x_{\mu}$                  | в номинальном режиме |         |          |        |  |
|                                          |                              |                  |                  |                            | $R_{1}$              | $x_{1}$ | $R'_{2}$ | $x'_2$ |  |
| Синхронная скорость вращения 3000 об/мин |                              |                  |                  |                            |                      |         |          |        |  |
| 4AA50A2Y3                                | 0,09                         | 60,0             | 0,70             | 2,5                        | 0,15                 | 0.092   | 0.14     | 0,16   |  |
| 4AA50B2Y3                                | 0,12                         | 63,0             | 0,70             | 2,3                        | 0,11                 | 0,076   | 0,12     | 0,14   |  |
| 4AA56A2Y3                                | 0,18                         | 66,0             | 0,76             | 2,0                        | 0,17                 | 0,052   | 0.094    | 0,067  |  |
| 4AA56B2Y3                                | 0,25                         | 68,0             | 0,77             | 2,4                        | 0,16                 | 0,053   | 0,11     | 0,079  |  |
| 4AA63A2Y3                                | 0,37                         | 70,0             | 0,86             | 2,5                        | 0,14                 | 0,052   | 0.096    | 0,080  |  |
| 4AA63B2Y3                                | 0,55                         | 73,0             | 0,86             | 2,5                        | 0,13                 | 0,049   | 0.096    | 0,083  |  |
| 4A71A2Y3                                 | 0,75                         | 77,0             | 0,87             | 2,6                        | 0.12                 | 0,052   | 0,064    | 0,077  |  |
| 4A71B2Y3                                 | 1,1                          | 77,5             | 0,87             | 2,8                        | 0,13                 | 0,054   | 0,069    | 0,084  |  |
| 4A80A2Y3                                 | 1,5                          | 81,0             | 0,85             | 2,5                        | 0,084                | 0,051   | 0,049    | 0,081  |  |
| 4A80B2Y3                                 | 2,2                          | 83,0             | 0,87             | 2,7                        | 0.076                | 0,050   | 0,049    | 0.087  |  |

Основные технические данные электродвигателей серии 4А основного исполнения, степень защиты IP44

Момент инерции для данного отрезка серии АД изменяется в пределах  $J_{\text{m}} = 0,0004...0,0012$ , кгм<sup>2</sup>, а скольжение  $s = 0,05...0,067$ . Большие значения относятся к двигателям большей мошности.

## Таблица 2

![](_page_40_Picture_162.jpeg)

#### *Пределы изменения параметров*

В качестве выводов по данному эксперименту объяснить влияние изменения параметров двигателя и параметров нагрузки на показатели качества и характеристики двигателя.

#### **6. Выводы**

Выводы по всем результатам исследований представить в виде ответов на следующие вопросы.

- 1. Какие коэффициенты и параметры при исследовании динамического режима двигателя оказывают влияние на электромагнитные переходные процессы и почему?
- 2. Какие коэффициенты и параметры при исследовании динамического режима двигателя оказывают влияние на механические переходные процессы и почему?
- 3. Как изменяется соотношение между длительностью электромагнитных и механических переходных процессов при изменении параметров двигателя и параметров нагрузки?

## **ЛАБОРАТОРНАЯ РАБОТА № 4**

## **Исследование электромеханических систем с использованием передаточных функций и частотных характеристик**

### **1. Цель работы**

Приобрести навыки по исследованию и оценке показателей качества работы электромеханических систем с использованием передаточных функций и частотных характеристик.

#### **2. Теоретическая часть**

Классическая теория автоматического регулирования базируется на представлении элементов и систем в виде передаточных функций. Поэтому при исследовании и проектировании на ЦВМ любой электромеханической системы часто используют модели на основе передаточных функций и частотных характеристик. Для представления систем в виде таких моделей необходима структурная схема, когда каждой математической операции соответствует определенное звено с соответствующей передаточной функцией.

Строгое математическое определение передаточной функции системы, объекта или элемента требует записи в виде отношения изображений выходной и входной переменных.

Рассмотрим порядок представления двигателя постоянного тока в виде структурной математической модели – как совокупность передаточных функций. Для этого воспользуемся схемой замещения двигателя постоянного тока независимого возбуждения (рис. 1).

![](_page_41_Figure_8.jpeg)

*Рис. 1. Схема замещения двигателя постоянного тока с магнитоэлектрическим возбуждением*

Определим передаточные функции по управляющему и по возмущающему воздействию. Двигатель (Д) характеризуется сопротивлением цепи якоря R и индуктивностью L. На вход двигателя подается напряжение  $U$  (управление). При вращении двигателя с угловой частотой  $\omega$ возникает ЭДС вращения E, а на вал электродвигателя действует момент нагрузки  $M_{\text{H}}$  (возмущение). Двигатель развивает момент  $M_{\text{H}}$ . За выходную величину примем угловую частоту вращения вала  $\omega$ .

Двигателю соответствует следующая исходная система уравнений

$$
\begin{cases}\nU = E + iR + Ldi/dt, \\
Jd\omega / dt = M_{\pi} - M_{\pi}, \\
M_{\pi} = ci, \\
E = c\omega,\n\end{cases}
$$
\n(1)

где с - постоянный конструктивный коэффициент (коэффициент связи).

В операторной форме систему уравнений (1) можно представить в виде:

$$
\begin{cases}\nU = E + (R + pL)I, \\
Jp\omega = M_{\pi} - M_{\pi}, \\
M_{\pi} = cI, \\
E = c\omega.\n\end{cases}
$$
\n(2)

Систему уравнений (2) можно уже рассматривать как алгебраическую систему. Для вывода передаточных функций уравнения (2) приводятся к одному уравнению путем исключения промежуточных величин, при этом все переменные заменяются на их изображения по Лапласу:

$$
U \rightarrow U(p), I \rightarrow I(p), \omega \rightarrow \omega(p), M_{\mu} \rightarrow M_{\mu}(p), M_{\mu} \rightarrow M_{\mu}(p), E \rightarrow E(p)
$$

При определении передаточной функции по управлению  $W_y(p)$  надо полагать  $M_{\rm H}(p) = 0$ , а при определении передаточной функции по возмущению  $W_{\rm B}(p)$  надо полагать  $U(p) = 0$ .

Выполнив указанную последовательность действий, получим:

$$
W_{y}(p) = \frac{\omega(p)}{U(p)} = \frac{c}{J L p^{2} + J R p + c^{2}} = \frac{K_{1}}{T_{A} T_{M} p^{2} + T_{M} p + 1},
$$
\n(3)

$$
W_{\rm B}(p) = \frac{\omega(p)}{M_{\rm H}(p)} = \frac{Lp + R}{JLp^2 + JRp + c^2} = \frac{K_2(T_s p + 1)}{T_s T_{\rm M} p^2 + T_{\rm M} p + 1} \,,\tag{4}
$$

где  $T_s = L/R$ ;  $T_u = JR/c^2$ ;  $K1 = 1/c$ ;  $K2 = R/c^2$ .

Если необходимо составить подробную структурную схему электропривода с сохранением промежуточных величин, то преобразование

системы уравнений (2) к одному уравнению не выполняется, а каждому уравнению ставится в соответствие своя передаточная функция. Запишем систему уравнений таким образом, чтобы в каждом из уравнений в левой части находилась выходная величина, а в правой части – входные воздействия, и определим передаточные функции (рис. 2).

![](_page_43_Figure_1.jpeg)

*Рис. 2. Схема определения передаточной функции*

Каждая из промежуточных переменных в систему уравнений входит дважды – один раз как входная, а второй раз как выходная. Соединив входные и выходные одноименные величины (пунктирные линии), получим подробную структурную схему двигателя. В упорядоченном виде она представлена на рис. 3.

![](_page_43_Figure_4.jpeg)

*Рис. 3. Структурная схема двигателя постоянного тока*

Для регулирования скорости электроприводов постоянного тока очень часто используются широтно-импульсные преобразователи (ШИП). К основным достоинствам данного преобразователя относятся хорошие динамические свойства и линейность регулировочных характеристик. Принципиальная схема реверсивного ШИП представлена на рис. 4. Для приближенного анализа динамики ШИП дискретную модель преобразователя можно представить аналоговой моделью - как апериодическое звено 1-го порядка.

![](_page_44_Figure_1.jpeg)

Рис. 4. Схема широтно-импульсного преобразователя

В этом случае динамическое состояние ШИП можно описать дифференциальным звеном 1-го порядка:

$$
T_{\text{HP}} \cdot \frac{dU_d(t)}{dt} + U_d(t) = k_{\text{HP}} \cdot U_y(t),\tag{5}
$$

где  $U_{y}(t)$  – входное напряжение управления ШИП;  $U_{d}(t)$ – выходное напряжение ШИП;  $T_{\text{HP}}$  – постоянная времени ШИП;  $k_{\text{HP}}$  – коэффициент передачи ШИП.

Постоянную времени ШИП можно определить как половину периода частоты коммутации силовых ключей ШИП:

$$
T_{\text{HP}} = \frac{1}{2 \cdot f_{\text{KOM}}},\tag{6}
$$

где  $f_{\text{\tiny{KOM}}}$  – частота коммутации силовых ключей ШИП.

Коэффициент передачи ШИП рассчитывают как отношение предельного выходного напряжения к предельному входному:

$$
k_{\text{HP}} = \frac{c \cdot 1.5 \cdot \omega_{\text{H}}}{U_{\text{ymaxc}}},\tag{7}
$$

где  $U_{\text{maxc}}$  – максимальное напряжение управления на входе ШИП;  $\omega_{\text{H}}$  – номинальная частота вращения вала двигателя;  $c$  – коэффициент ЭДС и момента двигателя.

Запишем дифференциальное уравнение (5) в операторной форме

$$
T_{\text{HP}} \cdot p \cdot U_d(p) + U_d(p) = k_{\text{HP}} \cdot U_y(p),
$$

тогда передаточная функция широтно-импульсного преобразователя по управляющему воздействию будет иметь следующий вид:

$$
W_{\Pi}(p) = \frac{k_{\rm np}}{T_{\rm np}p + 1}.
$$
 (8)

Передаточную функцию силовой части системы ШИП-ДПТ определяют как произведение передаточных функций преобразователя и двигателя:

$$
W_{\rm C}(p) = W_{\rm II}(p) \cdot W_{\rm y}(p) = \frac{k_{\rm np}}{T_{\rm np}p + 1} \cdot \frac{K_1}{T_{\rm s}T_{\rm m}p^2 + T_{\rm m}p + 1}.
$$
 (9)

При наличии обратной связи в ЭМС и пропорционального регулятора (П-регулятора) структурную схему системы можно представить в виде рис. 5.

![](_page_45_Figure_8.jpeg)

Рис. 5. Структурная схема замкнутой ЭМС с П-регулятором

Передаточную функцию замкнутой системы в этом случае можно представить в виде следующего выражения

$$
W_{3C}(p) = \frac{W_C(p)}{1 + W_C(p) \cdot W_{OC}(p)},
$$
\n(10)

где  $W_{\text{OC}}(p) = k_{\text{oc}} \cdot k_{\text{cr}}$  – передаточная функция звена обратной связи.

При исследовании данной системы с помощью частотных характеристик заменим р на јо и запишем частотные передаточные функции для разомкнутой и замкнутой систем соответственно в виде

$$
W_C(j\omega) = \frac{K_C}{(T_{\text{np}}j\omega + 1) \cdot \left[ (1 - T_s T_{\text{m}} \omega^2) + T_{\text{m}} j\omega \right]},
$$
(11)

$$
W_{\rm 3C}(j\omega) = \frac{K_{\rm C}}{(T_{\rm np}j\omega + 1) \cdot \left[ (1 - T_{\rm s}T_{\rm m}\omega^2) + T_{\rm m}j\omega \right] + K_{\rm C} \cdot k_{\rm oc} \cdot k_{\rm tr}}.
$$
 (12)

## 3. Алгоритм построения и разработки математических моделей для расчета переходных и частотных характеристик ЭМС

При исследовании и анализе электромеханических систем во временной и частотной области пользовательская программа математической модели должна содержать следующие элементы:

- структурную схему замкнутой и разомкнутой электромеханической системы;
- передаточные функции отдельных элементов системы;
- передаточные функции замкнутой и разомкнутой ЭМС;
- передаточные частотные функции замкнутой и разомкнутой ЭМС;
- выражения для амплитудных и фазовых частотных характеристик замкнутой и разомкнутой ЭМС;
- блок исходных данных;
- программу для расчета переходной характеристики замкнутой системы
- результаты моделирования в виде частотных характеристик;
- результаты обработки частотных характеристик.

#### 4. Задание на выполнение лабораторной работы

- Рассчитать постоянные времени и передаточные коэффициенты передачи элементов, входящих в систему и системы в целом.
- Сформировать блок исходных данных.
- Определить передаточные функции отдельных элементов системы и передаточные функции разомкнутых и замкнутых систем.
- Рассчитать корни характеристического уравнения.
- Рассчитать переходную характеристику замкнутой электромеханической системы.
- Оценить влияние параметров системы на колебательность и перерегулирование (пределы изменения параметров выдает преподаватель).
- Рассчитать и построить амплитудную частотную характеристику замкнутой и разомкнутой электромеханической системы.
- Рассчитать и построить фазовую частотную характеристику замкнутой и разомкнутой электромеханической системы.
- Рассчитать и построить амплитудно-фазовую частотную характеристику замкнутой и разомкнутой электромеханической системы.
- Провести анализ полученных результатов.

### 5. Практическая часть

Таблица 1

| $N_2$          | $R_{\rm g}$ | $L_{a}$ | $J_{\partial s}$ | $\mathbf{C}$ | $f_{\kappa o}$ | $K_{oc}$ | $U_{y_{MAX}}$ | $n_{\rm H}$ | $R_{\partial on}$ |
|----------------|-------------|---------|------------------|--------------|----------------|----------|---------------|-------------|-------------------|
| $\mathbf{1}$   | 0,425       | 8,2     |                  | 2,5          | 200            | 1        | 10            | 750         | 0,224             |
| 2              | 1,693       | 33      |                  | 2,0          | 300            | 0,9      | 10            | 750         | 1,96              |
| 3              | 6,28        | 132     |                  | 1,9          | 400            | 0,8      | 10            | 800         | 3,24              |
| $\overline{4}$ | 0,226       | 4,6     |                  | 2,53         | 100            | 0,7      | 10            | 1060        | 0,166             |
| 5              | 0,906       | 18,5    | 0,038            | 2,4          | 200            | 1        | 10            | 1060        | 0,692             |
| 6              | 4,06        | 74      |                  | 2,3          | 300            | 0,9      | 10            | 1060        | 2,97              |
| 7              | 0,14        | 2,8     |                  | 2,0          | 400            | 0,8      | 10            | 1500        | 0,094             |
| 8              | 0,472       | 9,7     |                  | 2,53         | 100            | 0,7      | 10            | 1500        | 0,308             |
| 9              | 1,88        | 38,6    |                  | 2,3          | 200            | 1        | 10            | 1500        | 1,39              |
| 10             | 0,067       | 1,4     |                  | 2,0          | 300            | 0,9      | 10            | 1500        | 0,049             |

Технические данные основных элементов электромеханической системы

### 6. Выводы

Выводы по всем результатам исследований представить в виде ответов на следующие вопросы:

- Как влияет изменение постоянной времени П-регулятора на перерегулирование и колебательность системы и почему?
- В чем отличие амплитудных частотных характеристик замкнутой и разомкнутой электромеханической системы?
- Как определить устойчивость системы с помощью амплитуднофазовой частотной характеристики?

## **ЛАБОРАТОРНАЯ РАБОТА № 5**

### **Исследование электромагнитных процессов и анализ частотных характеристик трансформаторов**

## **1. Цель работы**

Приобрести навыки по разработке математических моделей трансформатора.

Исследовать процессы и определить показатели качества работы трансформаторов (с помощью переходных и частотных характеристик).

#### **2. Теоретическая часть**

Трансформаторное и реакторное оборудование широко применяется в преобразовательной технике и в электроприводах промышленных установок. В электроприводах трансформаторы служат для согласования уровней напряжений высоковольтной питающей сети и высоковольтных двигателей с низковольтной преобразовательной частью. Все применяемые трансформаторы двухобмоточные.

При математическом описании электромагнитных процессов в двухобмоточных трансформаторах пользуются его схемой замещения, которая при допущении отсутствия потерь в стали имеет следующий вид:

![](_page_48_Figure_8.jpeg)

#### *Рис. 1. Схема замещения трансформатора*

На рис. 1.  $L_1 = L_{1\sigma} + L_m$ ;  $L_2 = L_{2\sigma} + L_m$  – собственные индуктивности первой и второй обмоток; *L*<sup>m</sup> – взаимная индуктивность обмоток; *L*<sup>1</sup> и  $L_{2\sigma}$  – индуктивности рассеяния обмоток;  $U_1$  и  $U_2$  – напряжение приложенное к первичной обмотке трансформатора и напряжение на вторичной обмотке, поступающее на вход преобразователя.

Для этой схемы замещения связь между токами и напряжениями в обмотках трансформатора можно выразить в виде следующей системы линейных дифференциальных уравнений (уравнений равновесия напряжений):

$$
u_1 = R_1 \cdot i_1 + L_1 \frac{di_1}{dt} + L_m \frac{di_2}{dt};
$$
  
\n
$$
u_2 = R_2 \cdot i_2 + L_2 \frac{di_2}{dt} + L_m \frac{di_1}{dt}.
$$
\n(1)

В установившемся режиме работы трансформатора, при переменном синусоидальном токе с частотой  $\omega = 2\pi f$ , решение для токов можно получить алгебраически, если заменить символ дифференцирования d/dt комплексом јо. В этом случае исходные дифференциальные уравнения превращаются в алгебраические комплексные уравнения:

$$
\dot{U}_1 = Z_{11}\dot{I}_1 + Z_{12}\dot{I}_2; \n\dot{U}_2 = Z_{21}\dot{I}_1 + Z_{22}\dot{I}_2; \tag{2}
$$

где  $Z_{11} = R_1 + jX_{11}$ ;  $Z_{22} = R_2 + jX_{22}$ ;  $Z_{21} = Z_{12} = jX_m$ ;  $X_{11} = \omega L_1$ ;  $X_{22} = \omega L_2$ ;  $X_m = \omega L_m$ , а напряжение  $\dot{U}_2 = \dot{I}_2 Z_H = \dot{I}_2 (R_H + j\omega L_H)$  при известных параметрах сопротивления нагрузки.

Передаточная функция трансформатора по напряжению  $K_U$  определяется как отношение

$$
K_U = \frac{\dot{U}_2}{\dot{U}_1} = \frac{\dot{I}_2 Z_{\rm H}}{\dot{I}_1 Z_{\rm BX}} = K_I \frac{Z_{\rm H}}{Z_{\rm BX}},
$$
(3)

где  $Z_{\text{ax}}$  – входное сопротивление трансформатора,  $K_{I}$  – передаточная функция трансформатора по току.

Передаточную функцию трансформатора по току можно получить, выразив значение тока  $I_2$  из второго уравнения системы (2):

$$
\dot{I}_2 = -\frac{Z_{21}}{(Z_{22} + Z_{\rm H})}\dot{I}_1,\tag{4}
$$

тогда получим выражение  $K_{I}$  в виде

$$
K_{I} = \frac{I_{2}}{\dot{I}_{1}} = -\frac{Z_{21}}{Z_{22} + Z_{H}} = -\frac{j\omega L_{m}}{R_{2} + j\omega L_{2} + Z_{H}}.
$$
\n(5)

Входное сопротивление трансформатора можно представить в виде

$$
Z_{\text{ax}} = Z_{11} - \frac{Z_{12}^2}{Z_{22} + Z_{\text{H}}} = R_1 + j\omega L_1 - \frac{\omega^2 L_m^2}{(R_2 + R_{\text{H}}) + (j\omega L_2 + j\omega L_{\text{H}})},
$$
(6)

подставив в первое уравнение системы (2) выражение для тока (4), тогда

$$
\dot{U}_1 = (Z_{11} - \frac{Z_{12}^2}{Z_{22} + Z_{\rm H}})\dot{I}_1.
$$
\n(7)

При эксплуатации и настройкЕ промышленных электроприводов важным моментом является согласование нагрузки с сопротивлением  $Z_{\text{H}}$ и источника с выходным сопротивлением  $Z_r$  с помощью согласующего трансформатора, включаемого между источником и нагрузкой. Для этого необходимо оценить влияние вторичного контура трансформатора на работу электропривода, определив так называемые вносимые активные  $\Delta R_1$  и индуктивные  $\Delta X_1$  сопротивления.

Для этого введем обозначения  $R'_2 = R_2 + R_{\text{H}}$  и  $X'_2 = \omega L_2 + \omega L_{\text{H}}$  для суммарных параметров вторичного контура и, разделяя вещественную и мнимую части в выражении для Z<sub>BX</sub>, приведем его к виду

$$
Z_{\text{bx}} = R_1 + \frac{\omega^2 L_m^2 R_2'}{R_2'^2 + X_2'^2} + j(\omega L_1 - \frac{\omega^2 L_m^2 X_2'}{R_2'^2 + X_2'^2}),
$$
\n(8)

где  $\Delta R_1 = \frac{\omega^2 L_m^2 R_2'}{R_2'^2 + X_2'^2}$ ,  $\Delta X_1 = \frac{\omega^2 L_m^2 X_2'}{R_2'^2 + X_2'^2}$  соответственно активное и реак-

тивное вносимые сопротивления.

Значение  $\Delta R_1 \ge 0$ , так как эта величина определяет активную мощность, передаваемую от первичной к вторичной обмотке. Знак вносимого сопротивления  $\Delta X_1$  противоположен знаку  $X_2'$ . При положительном значении  $X'_2$  сопротивление вторичного контура имеет индуктивный характер: этот контур оказывает размагничивающее влияние на первичный контур и ведет к уменьшению его эквивалентной индуктивности. Это размагничивание будет наиболее интенсивным при  $R_2 = 0$  и  $Z_H = 0$  замкнутой накоротко идеально проводящей вторичной обмотке. В этом случае эквивалентная индуктивность первичного контура определяется из выражения мнимой части ZBx:

$$
\omega L_{12} = \omega L_1 - \frac{\omega^2 M^2 \omega L_2}{(\omega L_2)^2} = \omega \left( L_1 - \frac{M^2}{L_2} \right) = \omega L_1 (1 - k^2),
$$

где коэффициент связи трансформатора  $k \leq 1$ .

Входное сопротивление идеального трансформатора равно

$$
Z_{\text{bx}} = \frac{U_1}{\dot{I}_1} = -\frac{cU_2}{(-1/c)\dot{I}_2} = c^2 Z_{\text{ax}},
$$

где  $c = \sqrt{Z_{\text{r}} / Z_{\text{H}}}$  – коэффициент трансформации согласующего трансформатора.

Таким образом, для исследования трансформатора в частотной области и анализа его амплитудной и фазочастотных характеристик пользуются передаточными функциями по напряжению и току. Для согласования нагрузки и источника питания с помощью согласующего трансформатора необходимо обеспечить условия согласования  $Z_{\Gamma} = Z_{\rm H}$ , определив входное сопротивление идеального трансформатора.

Для исследования электромагнитных переходных процессов в трансформаторе в соответствиИ с уравнениями равновесия напряжений (1), после их преобразований, пользуются следующей системой уравнений

$$
\begin{aligned}\n\frac{di_1}{dt} &= u_1 \cdot \frac{1}{L_1} - \alpha_s' i_1 + \alpha_r' K_s i_2; \\
\frac{di_2}{dt} &= -u_1 K_r \frac{1}{L_1} - \alpha_r' i_2 + \alpha_s' K_r i_1,\n\end{aligned}
$$
\n
$$
(9)
$$

где  $\alpha'_{s} = \frac{R_1}{L_0 \sigma}$  – коэффициент затухания процессов в первичной обмотке

трансформатора при замкнутой вторичной;

 $\alpha'_{r} = \frac{R_2 + R_{\text{H}}}{I_{\text{eff}}}$  – коэффициент затухания процессов во вторичной обмотке

трансформатора при замкнутой первичной;

 $K_s = \frac{L_m}{L_1}$ ;  $K_r = \frac{L_m}{L_2}$  – коэффициенты связи первичной и вторичной об-

моток трансформатора;

$$
\sigma = 1 - \frac{L_m^2}{L_1 L_2} - \kappa
$$
оэффициент рассевния трансформатора.

## 3. Алгоритм построения и разработки математических моделей трансформатора

При разработке математической модели трансформатора для исследования электромагнитных переходных процессов можно математическое описание процессов в нем провести:

- используя схему замещения трансформатора, рис. 1;
- используя его электрическую схему в координатных осях  $\alpha$ ,  $\beta$ , 0 неподвижных в пространстве, рис. 2.

Пользовательская программа математической модели для исследования процессов во временной области, разработанная студентом, должна содержать следующие элементы:

- описание процессов в виде дифференциальных уравнений;
- блок исходных данных, когда приведены справочные или каталожные параметры трансформатора;
- блок расчета коэффициентов затухания, связи и рассеяния;
- блок начальных условий и циклов расчета итерационных уравнений;
- систему итерационных уравнений;
- графическое представление результатов исследований (наличие графиков в отчете необходимо согласовать с преподавателем);
- блок обработки результатов исследований.

![](_page_52_Figure_5.jpeg)

*Рис. 2. Расчетная схема трансформатора*

При исследовании характеристик трансформаторов в частотной области пользовательская программа должна содержать:

- передаточные частотные функции трансформаторов по напряжению  $K_U$  и по току  $K_I$ ;
- выражения для функций  $K_U^+$ ,  $K_I^-$ и входного сопротивления трасформатора Z<sub>вх</sub>;
- блок расчета параметров трансформатора при базовых значениях напряжения и тока, если действующие значениях равны  $U_1 = 220$  B  $I_1 = 10$  A, а  $\omega_6 = 2\pi f$ , где  $f = 50$  Гц для вариантов с 1 по 5 и *f* = 115 Гц для вариантов с 6 по 10;
- расчеты и зависимости амплитудной и фазовой частотной характеристик от частоты при изменении параметров трансформатора;
- блок обработки результатов исследований

## **4. Задание на выполнение лабораторной работы**

## *1. Исследование электромагнитных процессов*

- Разработать математическую модель трансформатора для исследования электромагнитных процессов.
- Проанализировать влияние параметров трансформатора на его переходные характеристики.

Программа работы.

Для варианта конкретных исходных данных, приведенных в табл. 1, выполнить следующие расчеты, результаты которых привести в отчете.

- Рассчитать переходные токи  $i_1 = f(t)$ ,  $i_2 = f(t)$  и выходное напряжение 1.  $U_{2H} = f(t)$ .
- $2.$ Рассчитать зависимости  $i_1 = f(t)$ ;  $i_2 = f(t)$  при варьировании параметрами трансформатора. Пределы варьирования указаны в табл. 2.
- $3.$ Рассчитать выходную переходную (динамическую характеристику  $U_{2H} = f(i_2)$ . По результатам расчетов построить зависимости ударных значений токов от параметров трансформатора по заданию преподавателя.
- 4. Провести анализ полученных зависимостей и сформулировать вы-ВОЛЫ.

### 2. Анализ и исследование частотных характеристик

Разработать пользовательскую программу для расчета амплитудных и фазовых частотных характеристик.

Рассчитать и построить эти характеристики.

Проанализировать влияние параметров трансформатора на его частотные характеристики.

Построить по результатам исследований АЧХ и ФЧХ зависимости амплитуды и фазы от параметров трансформатора (изменение параметров, в соответствии с вариантом, брать из табл. 2).

#### 5. Практическая часть

Таблина 1

Параметры трансформаторов в относительных единицах

![](_page_53_Picture_87.jpeg)

Таблица 2

| $N_{2}$        | $R_1 \times$ | $R_2\times$ | $L_1\times$ | $L_2\times$ | $L_m \times$ | $R_{\mu}$ $\times$ | $U_I$<br>$\times$ |
|----------------|--------------|-------------|-------------|-------------|--------------|--------------------|-------------------|
|                | $0,5-1,5$    | Зад. Знач.  | Зад. Знач.  | Зад. Знач.  | Зад. Знач.   | Зад. Знач.         | Зад. Знач.        |
| $\overline{2}$ | Зад. Знач.   | $0,5-1,5$   | Зад. Знач.  | Зад. Знач.  | Зад. Знач.   | Зад. Знач.         | Зад. Знач.        |
| 3              | Зад. Знач.   | Зад. Знач.  | $0,5-1,5$   | Зад. Знач.  | Зад. Знач.   | Зад. Знач.         | Зад. Знач.        |
| $\overline{4}$ | Зад. Знач.   | Зад. Знач.  | Зад. Знач.  | $0,5-1,5$   | Зад. Знач.   | Зад. Знач.         | Зад. Знач.        |
| 5              | Зад. Знач.   | Зад. Знач.  | Зад. Знач.  | Зад. Знач.  | $0,5-1,5$    | Зад. Знач.         | Зад. Знач.        |
| 6              | Зад. Знач.   | Зад. Знач.  | Зад. Знач.  | Зад. Знач.  | Зад. Знач.   | $0-\infty$         | Зад. Знач.        |
| 7              | Зад. Знач.   | Зад. Знач.  | Зад. Знач.  | Зад. Знач.  | Зад. Знач.   | Зад. Знач.         | $0,5-1,5$         |
| 8              | $0,4-2$      | Зад. Знач   | Зад. Знач   | Зад. Знач   | Зад. Знач    | Зад. Знач          | Зад. Знач         |
| 9              | Зад. Знач    | $0,4-2$     | Зад. Знач   | Зад. Знач   | Зад. Знач    | Зад. Знач          | Зад. Знач         |
| 10             | Зад. Знач    | Зад. Знач   | $0,4-2$     | Зад. Знач   | Зад. Знач    | Зад. Знач          | Зад. Знач         |

*Пределы варьируемых параметров* 

#### **6. Выводы**

Выводы по всем результатам исследований представить в виде ответов на следующие вопросы:

- Как изменение активного сопротивления первичной обмотки трансформатора отражается на ударном значении тока в этой обмотке и почему?
- Как изменение активного сопротивления вторичной обмотки трансформатора отражается на ударном значении тока в этой обмотке и почему?
- Как изменение индуктивности первичной обмотки трансформатора отражается на ударном значении тока в этой обмотке и почему?
- Как изменение индуктивности вторичной обмотки трансформатора отражается на ударном значении тока в этой обмотке и почему?

## **ПРИЛОЖЕНИЯ**

**Приложение 1**

## **СТРУКТУРА ОТЧЕТА ПО ЛАБОРАТОРНЫМ РАБОТАМ И ПРАВИЛА ЕГО ОФОРМЛЕНИЯ**

- 1. Отчет является документом, свидетельствующим о выполнении студентом лабораторной работы (ЛР), и должен включать:
	- *титульный лист*, оформленный в соответствии с приведенным образцом;
	- цели выполненной ЛР;  $\bullet$
	- используемые материалы, технические и программные средства;  $\bullet$
	- термины и определения (при необходимости);
	- описание задания (постановка задач, подлежащих выполнению  $\bullet$ в процессе ЛР, осуществляемой студентом);
	- описание основной части (краткая характеристика объекта исследования (ОИ); методика или программа ЛР; результаты измерений, наблюдений и расчетов, представленные в форме таблиц, графиков, диаграмм и т. д.);
	- обсуждение результатов выполнения ЛР в виде кратких, но  $\bullet$ принципиально необходимых доказательств, обоснований, разъяснений, анализов, оценок, обобщений и выводов;
	- приложения (при необходимости).
- 2. Оформление текста отчета о ЛР выполняется в соответствии с общими требованиями СТО ТПУ 2.5.01–2006.
- 3. В зависимости от особенностей ЛР или их цикла по указанию преподавателя отчет составляется каждым студентом индивидуально.
- 4. Отчет должен содержать:
	- функциональную или принципиальную схему исследуемого объекта и схемную модель;
	- математическую модель и пользовательскую программу;
	- распечатки графиков переходных, амплитудных частотных и фазовых частотных характеристик;
	- таблицы и графики результатов исследований;  $\bullet$
	- выводы.

## **Образец титульного листа**

Министерство образования и науки Российской Федерации Государственное образовательное учреждение высшего профессионального образования «ТОМСКИЙ ПОЛИТЕХНИЧЕСКИЙ УНИВЕРСИТЕТ»

Энергетический институт Направление – Электроэнергетика и электротехника

Кафедра – Электропривод и электрооборудование

Отчет по лабораторной работе № \_\_\_\_\_ Вариант №

## по дисциплине

Математическое моделирование электромеханических систем

Студент гр. 5А 04 \_\_\_\_\_\_\_\_\_\_\_\_\_\_\_\_\_\_\_\_\_\_\_\_\_ А.В. Иванов (подпись дата)

Преподаватель, доцент каф. ЭПЭО \_\_\_\_\_\_\_\_\_\_\_\_ Л.К. Бурулько (подпись дата)

Томск 2011 г.

## СТРУКТУРА ПОЛЬЗОВАТЕЛЬСКОЙ ПРОГРАММЫ МОДЕЛИ И ЕЕ СОДЕРЖАНИЕ

Пользовательская программа математической модели, которую необходимо представить в отчете лабораторной работы, должна содержать следующие основные блоки:

- $1.$ Блок исходных данных.
- $2^{1}$ Блок необходимых дополнительных расчетов коэффициентов и параметров для разработанной модели исследуемого объекта.
- $3<sub>1</sub>$ Блок топологических уравнений, компонентных выражений, начальных условий и итерационных систем уравнений модели исследуемого объекта.
- $\overline{4}$ . Блок результатов моделирования, представленных в виде необходимых для проводимых исследований статических, переходных и частотных характеристик.
- 5. Блок обработки результатов исследований, представляющий собой таблицы, в которых отражены количественные соотношения между независимыми переменными и соответствующими им показателями качества, по которым оцениваются режимы работы исследуемого объекта.
- 6. Блок графического представления результатов обработки анализа и исследования объекта с помощью математической модели.

Блок исходных данных при математическом моделировании электромеханических систем содержит, как правило, каталожные или справочные параметры исполнительного элемента системы (двигателя) и характеристики управляющих и возмущающих воздействий.

Так, например, для модели асинхронного двигателя справочные данные в блоке исходных данных представляют в виде:

![](_page_57_Picture_86.jpeg)

Все приведенные в блоке данные представлены в относительных единицах.

Блок расчета дополнительных коэффициентов и параметров для модели асинхронного двигателя имеет следующий вид.

 $Lr := Lm + Lrs$   $Lr = 2.3$ Полная индуктивность фазы обмотки ротора Ls := Lm + Lss Ls = 2.4 Полная индуктивность фазы обмотки статора

Расчет коэффициентов модели:

 $1-\frac{\text{Lm}^2}{\text{Lm}^2}$  $\left(\frac{L_H}{Lr\cdot Ls}\right)$   $\sigma = 0.201$  коэффициент рассеяния Блонделя s1 Rr  $\frac{12}{\text{Ls}\cdot\sigma}$   $\alpha$ s1 = 0.622 вичной обмотке при разомкнутой вторичкоэффициент затухания процессов в перной обмотке r2 Rs  $\frac{12}{\text{Lr} \cdot \sigma}$   $\alpha r2 = 0.474$ коэффициент затухания процессов во вторичной обмотке при разомкнутой первичной обмотке Kr Lm  $\frac{1}{L}$  Kr = 0.913 коэффициент взаимосвязи вторичной обмотки с первичной Ks Lm  $\frac{12}{\text{Ls}}$  Ks = 0.875 коэффициент взаимосвязи первичной обмотки с вторичной

 $p := 2$ 

Блок начальных условий и итерационных систем уравнений для исследования переходных процессов при пуске асинхронного двигателя.

#### Начальные условия

$$
\begin{pmatrix} t_0 \\ \psi s \alpha_0 \\ \psi s \beta_0 \\ \psi R \alpha_0 \\ \psi R \beta_0 \\ \psi_0 \end{pmatrix} := \begin{pmatrix} 0 \\ 0 \\ 0 \\ 0 \\ 0 \\ 0 \end{pmatrix}
$$

$$
dt := 0.01 \quad j := 0 \dots 15000
$$

![](_page_59_Figure_0.jpeg)

Блок результатов моделирования для асинхронного двигателя в данном случае представлен в виде переходных характеристик  $M = f(t)$ ,  $w = f(t)$ .

![](_page_59_Figure_2.jpeg)

*Рис. 1.П2. Переходная характеристика электромагнитного момента АД*

![](_page_59_Figure_4.jpeg)

*Рис. 2.П2. Переходная характеристика частоты вращения вала АД*

Блок обработки результатов исследований для АД содержит табличные данные для показателей переходных процессов при пуске двигателя, которые при выполнении лабораторной работы студент формирует в зависимости от варианта задания.

Так, например, при изменении активного и индуктивного сопротивлений обмотки статора для времени переходного процесса  $t_{\text{nn}}$  при пуске двигателя имеются следующие табличные данные [3]:

для значения  $R_{s} = 0.07$  в относительных единицах

#### Таблица 1.П2

*Зависимость времени переходного процесса при пуске двигателя*

![](_page_60_Picture_216.jpeg)

для значения  $R_s = 0.08$  в относительных единицах

Таблица 2.П2

*Зависимость времени переходного процесса при пуске двигателя*

![](_page_60_Picture_217.jpeg)

#### Блок графического представления результатов исследований

![](_page_60_Figure_11.jpeg)

*Рис. 3.П2. Зависимость времени переходного процесса от Xs*

Кроме этого сравнительный анализ переходных характеристик (рис. 1.П2 и 2.П2)  $M = f(t)$ ,  $w = f(t)$  позволяет сделать вывод о том, что длительность переходных электромагнитных процессов почти в два раза меньше длительности переходных механических процессов.

### СИСТЕМА ОТНОСИТЕЛЬНЫХ ЕДИНИЦ

В практике исследования электрических машин на ЭВМ широко используется система относительных единиц (о. е.). При этом в качестве исходных базисных величин принимают:

$$
U_b = \sqrt{2}U_1, I_b = \sqrt{2}I_1, \omega_b = \omega_1 = 2\pi f_1,
$$

где  $U_1$ ,  $I_1$  – действующие значения напряжения и тока,  $f_1$  – частота питающей сети

На основе базисных величин определяются базовые значения всех переменных и коэффициентов, входящих в уравнения, а также базовое значение времени:

В дальнейшем уравнения равновесия напряжений, записанные в основном в относительных единицах, а обозначения токов, напряжений, потокосцеплений, сопротивлений оставляют прежними.

Уравнения же для электромагнитного момента асинхронного двигателя в относительных единицах получают после деления на базисный момент  $M_6$  в следующем виде [8]:

$$
\mu = \frac{X_m}{X_1} \ \psi_{1b} \cdot i_{2a} - \psi_{1a} \cdot i_{2b} ;
$$
  

$$
\mu = \frac{X_m}{X_1 \cdot X_2 \cdot \sigma} \ \psi_{1b} \cdot \psi_{2a} - \psi_{1a} \cdot \psi_{2b}
$$

$$
\mu = \psi_{1a} \cdot i_{1b} - \psi_{1b} \cdot i_{1a} ;
$$
\n
$$
\mu = X_m \quad i_{2a} \cdot i_{1b} - i_{2b} \cdot i_{1a} ;
$$
\n
$$
\mu = \frac{X_m}{X_2} \quad \psi_{2a} \cdot i_{1b} - \psi_{2b} \cdot i_{1a} ;
$$
\n
$$
\mu = \psi_{2b} \cdot i_{2a} - \psi_{2a} \cdot i_{2b} .
$$

Уравнение движения асинхронного двигателя в относительных единицах получают, разделив уравнение равновесия моментов на  $M_6$ :

$$
\mu_{\rm A}-\mu_{\rm c}=H_{\rm \Sigma}\frac{d\rm{\scriptstyle U}}{d\tau},
$$

где  $H_{\Sigma} = \frac{J_{\Sigma} \cdot \omega_0^2}{M_6}$  – эквивалентный момент инерции в относительных

единицах.

## **СПИСОК ЛИТЕРАТУРЫ**

- 1. Аристов А.В., Бурулько Л.К., Паюк Л.А. Математическое моделирование в электромеханике: учеб. пособие. – Томск: Изд-во ТПУ,  $2006. - 145$  c.
- 2. Бессонов Л.А. Теоретические основы электротехники: Электрические цепи: учеб. для студентов электротехнических, энергетических и приборостроительных специальностей вузов. – М.: Высшая школа, 1978. – 528 с.
- 3. Бурулько Л.К. Динамика электромеханических систем: учеб. пособие. – Томск Изд-во ТПИ им. С.М. Кирова, 1991. – 89 с.
- 4. Бурулько Л.К. Расчет и проектирование следящего привода. Ч. 1: учеб. пособие. – Томск: Изд-во ТПУ, 2005. 74 с.
- 5. Бурулько Л.К. Расчет и проектирование следящего привода. Ч. 2: учеб. пособие. – Томск: Изд-во ТПУ, 2004. – 120 с.
- 6. Бурулько Л.К., Овчаренко Е.В. Математическое моделирование в электротехнике: учеб. пособие. - Томск: Изд-во ТПУ, 2003. -100 с.
- 7. Бурулько Л.К., Дементьев Ю.Н. Электрооборудование промышленности: учеб. пособие. Ч. 1. Источники, приемники и преобразователи электрической энергии. – Томск: Изд-во Томского политехнического университета,  $2012 - 162$  с.
- 8. Чернышев А.Ю. Электропривод переменного тока: учеб. пособие / А.Ю. Чернышев, Ю.Н. Дементьев, И.А. Чернышев; Томский политехнический университет. – Томск: Изд-во Томского политехнического университета, 2011. – 213 с.

## **ОГЛАВЛЕНИЕ**

![](_page_64_Picture_215.jpeg)

## ЛАБОРАТОРНАЯ РАБОТА № 3

![](_page_65_Picture_228.jpeg)

![](_page_66_Picture_68.jpeg)

Учебное издание

БУРУЛЬКО Лев Кириллович

## **МАТЕМАТИЧЕСКОЕ МОДЕЛИРОВАНИЕ ЭЛЕКТРОМЕХАНИЧЕСКИХ СИСТЕМ ЛАБОРАТОРНЫЙ ПРАКТИКУМ**

Учебное пособие

Научный редактор *доктор технических наук, профессор А.В. Аристов*

Корректура *Е.А. Тетерина* Компьютерная верстка *К.С. Чечельницкая* Дизайн обложки *Т.А. Фатеева*

Подписано к печати 27.02.2014. Формат 60×84/16. Бумага «Снегурочка». Печать XEROX. Усл. печ. л. 3,95. Уч.-изд. л. 3,58. Заказ 000-14. Тираж 100 экз.

![](_page_67_Picture_7.jpeg)

Национальный исследовательский Томский политехнический университет Система менеджмента качества Издательства Томского политехнического университета сертифицирована в соответствии с требованиями ISO 9001:2008

![](_page_67_Picture_9.jpeg)

**ИЗДАТЕЛЬСТВО ГЛЛУ**. 634050, г. Томск, пр. Ленина, 30 Тел./факс: 8(3822)56-35-35, www.tpu.ru